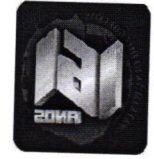

Coordenação<br>Regional da Educação de Goiás

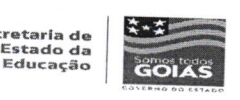

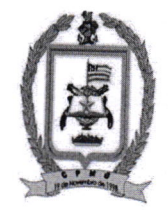

## RELATÓRIO DESCRITIVO E FOTOGRÁFICO DAS INTERVENÇÕES EMERGENCIAISDE PEQUENOS REPAROS QUE SERÃO REALIZADAS NO COLÉGIO ESTADUAL DA POLÍCIA MILITAR 05 DE JANEIRO -SANCLERLÂNDIA - GO

## 1.0 - DESCRICÃO:

Este Relatório Descritivo/ Fotográfico refere-se aos serviços que serão executados de pequenos reparos (manutenção predial) no Colégio Estadual da Polícia Militar 05 de Janeiro, localizado em Sanclerlândia - GO, jurisdicionada à CRE de Goiás.

1.1 Serviços de despesas de Pequenos Reparos:

Os serviços de Pequenos Reparos (manutenção predial) serão de acordo com as prioridades que a intervenção requer na Unidade de Ensino.

As cores a serem utilizadas pela Unidade de Ensino deverão seguir um Padrão, ou seja o Manual (anexo), o qual relata a Padronização de cores 2019 - "Padronização de Cores 2019 - Unidades Escolares Estaduais e Edifícios Administrativos da Secretaria de Estado da Educação - SEDUC."

1.2- O Prazo de entrega dos serviços de Pequenos Reparos / Manutenção Predial serão no máximo 30 dias a partir da autorização da Ordem de Serviço. E o pagamento será efetuado no término do serviço, ou seja, em uma única parcela.

1.3 - Serviços a serem executados no Colégio Estadual da Polícia Militar 05 de Janeiro:

## 1 - PINTURAS EM GERAL:

- > PAREDES EXTERNAS DE TODO O COMPLEXO ESCOLAR
- > PINTURAS NOS MUROS: EXTERNO E INTERNO COM A ARTE E LOGOMARCA DO COLÉGIO E BANDEIRA DE GOIÁS
- > PINTURAS NO PISO INTERNO DO COLÉGIO (Pátio)
- $\triangleright$ PINTURAS NAS CALÇADAS INTERNA DO COLÉGIO

## 2-REFORMAR AS CALÇADAS EXTERNAS:

- $\triangleright$  DAS SALAS DE AULA
- > EM VOLTA DA SALA DO AEE

RADONE CRIME

 $\triangleright$ DA SALA DA ADMINISTRAÇÃO

 $\triangleright$  DA SALA DO COMANDO

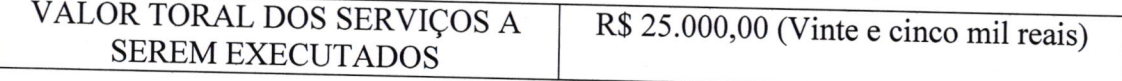

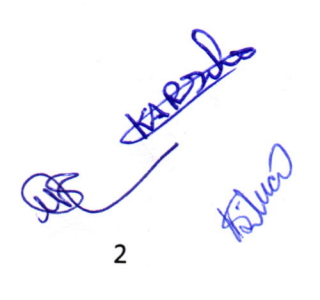

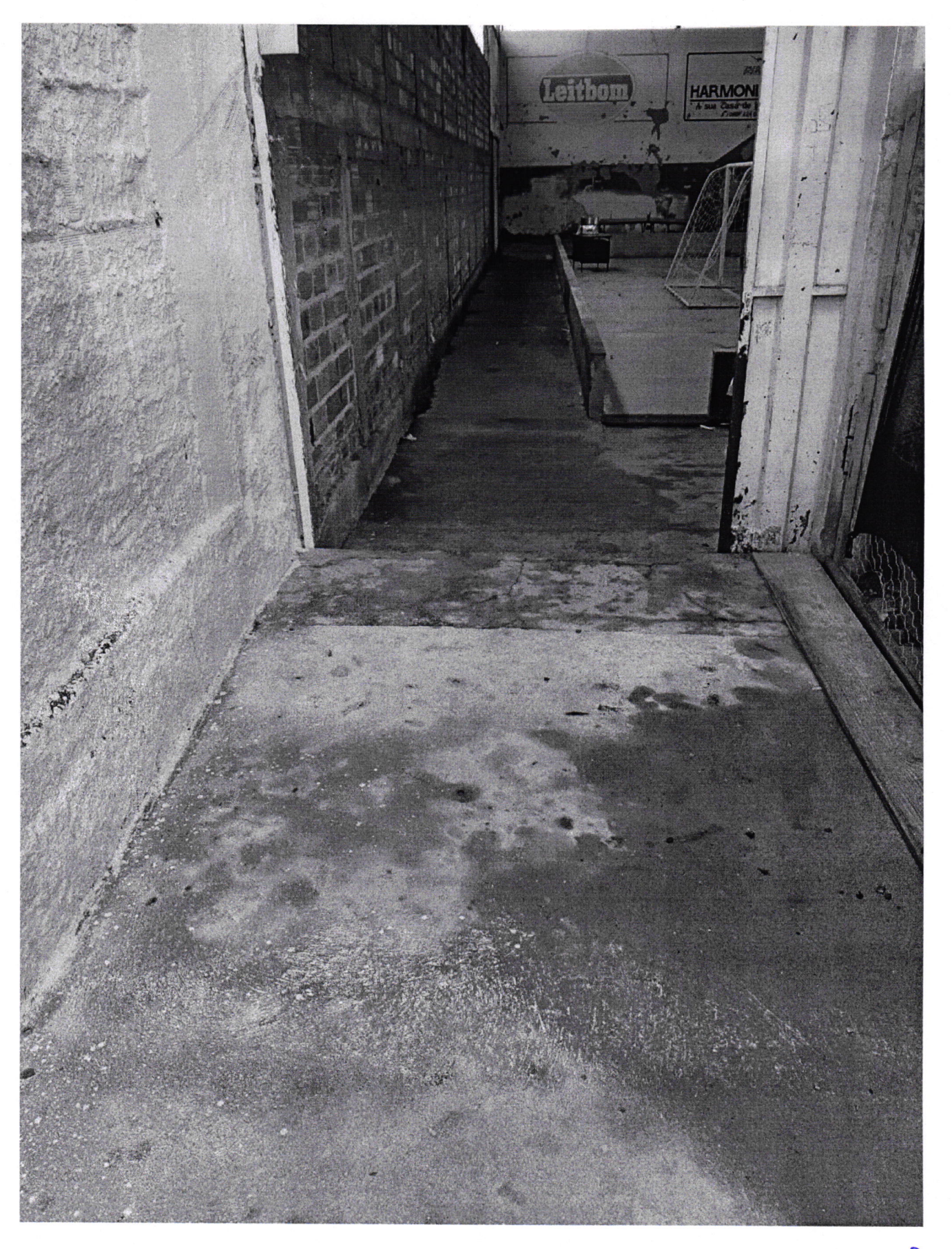

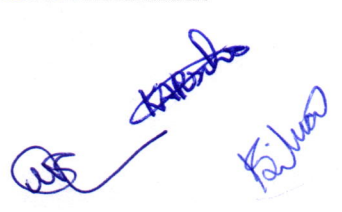

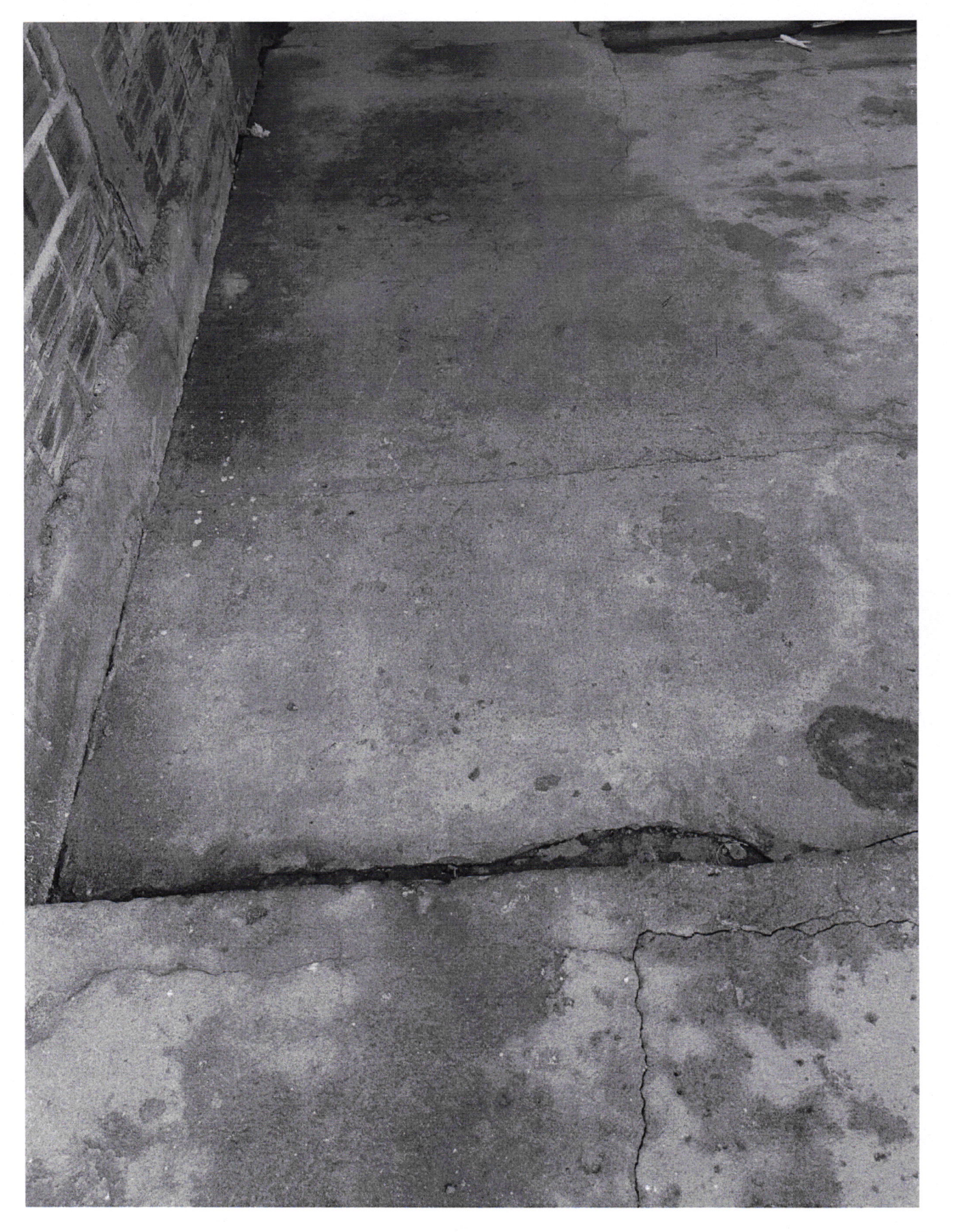

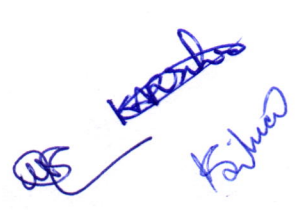

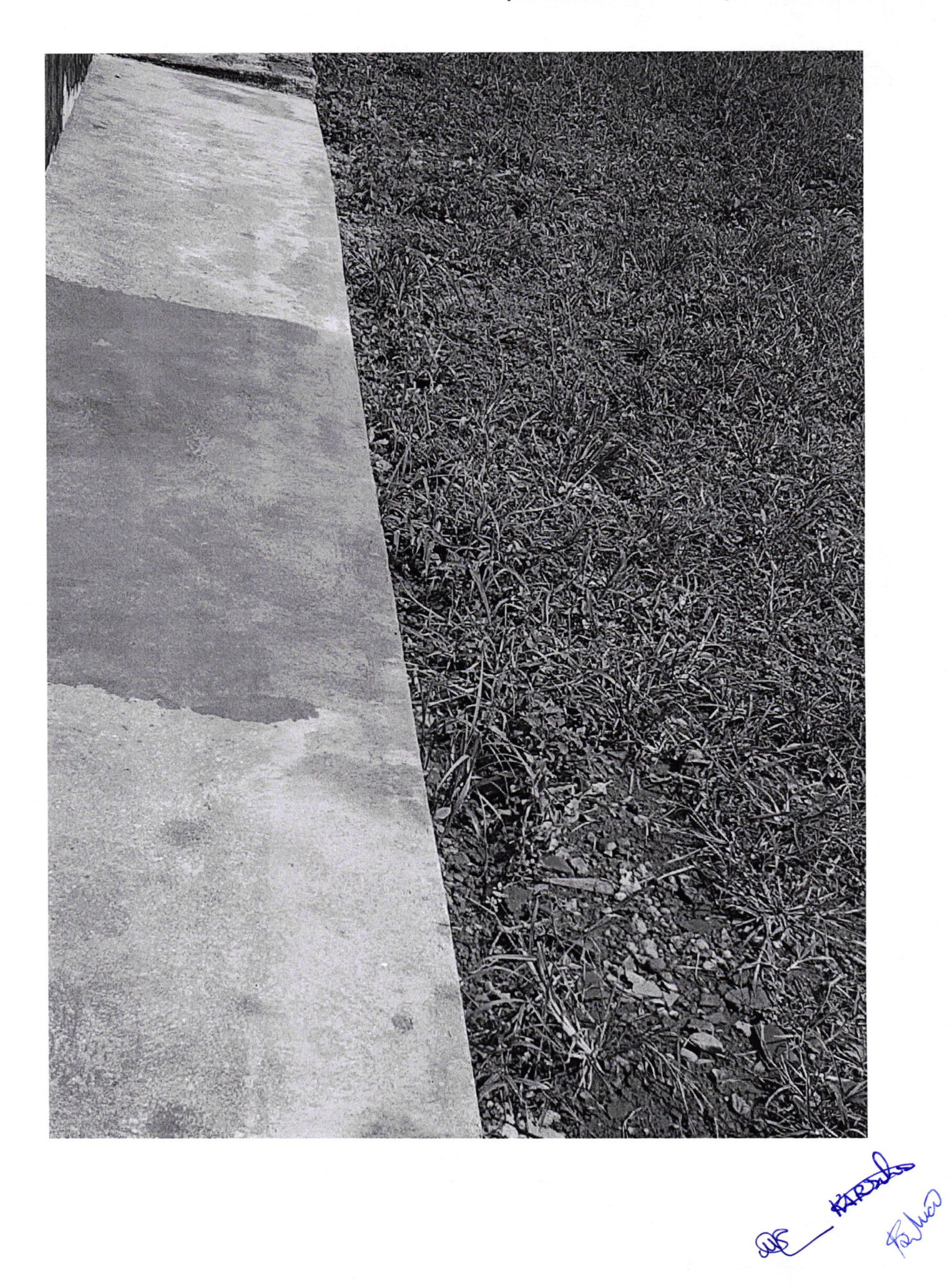

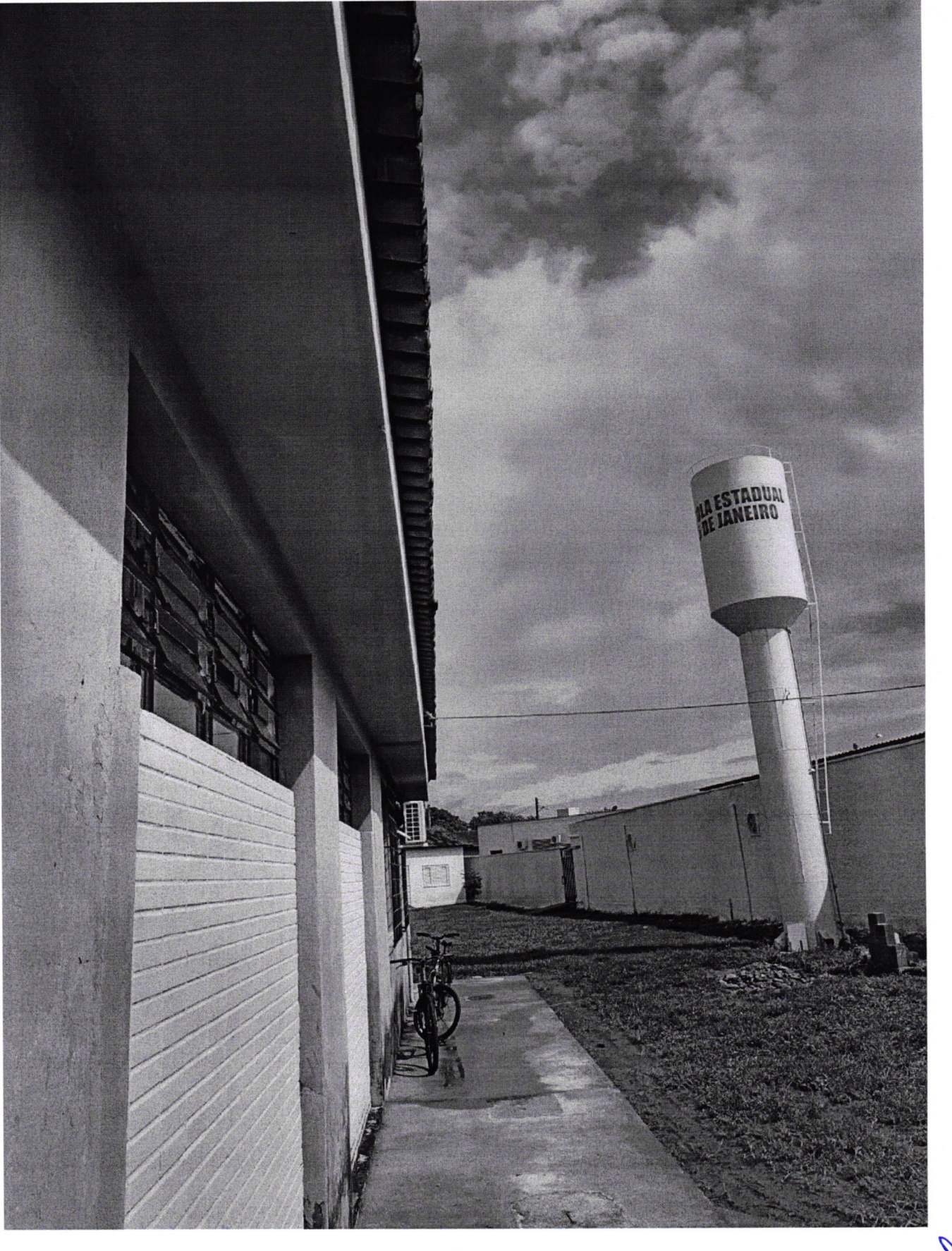

OF SHEDRING

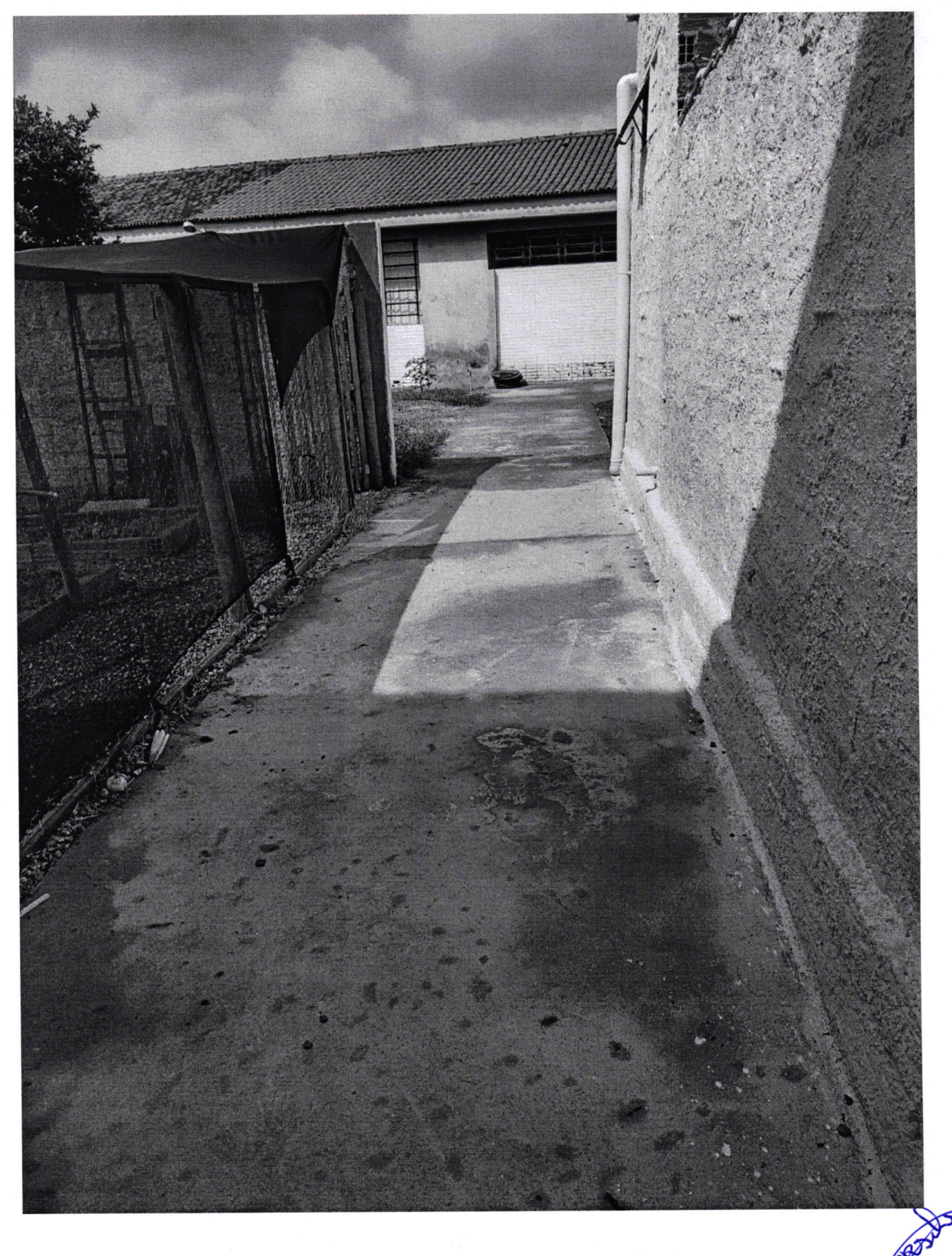

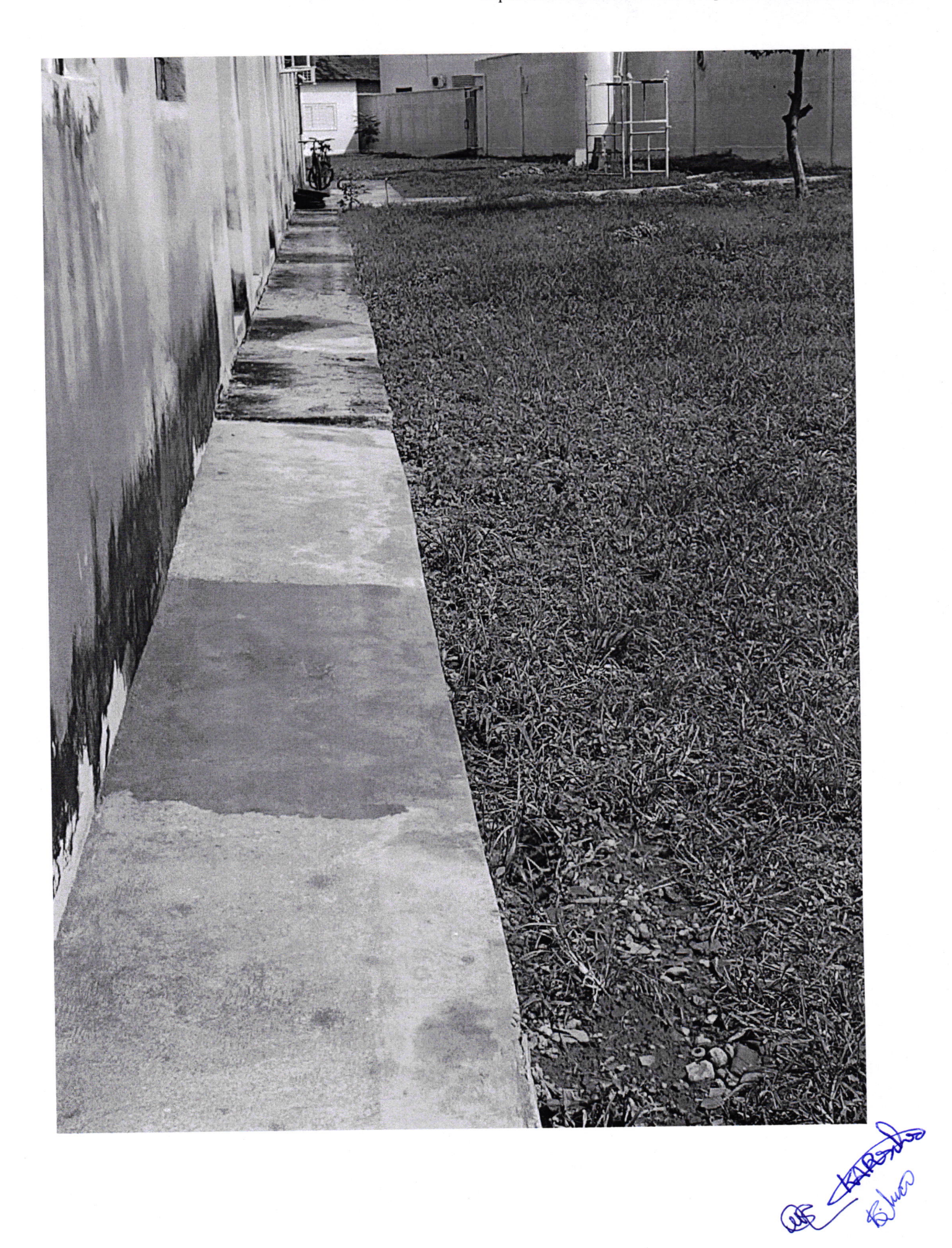

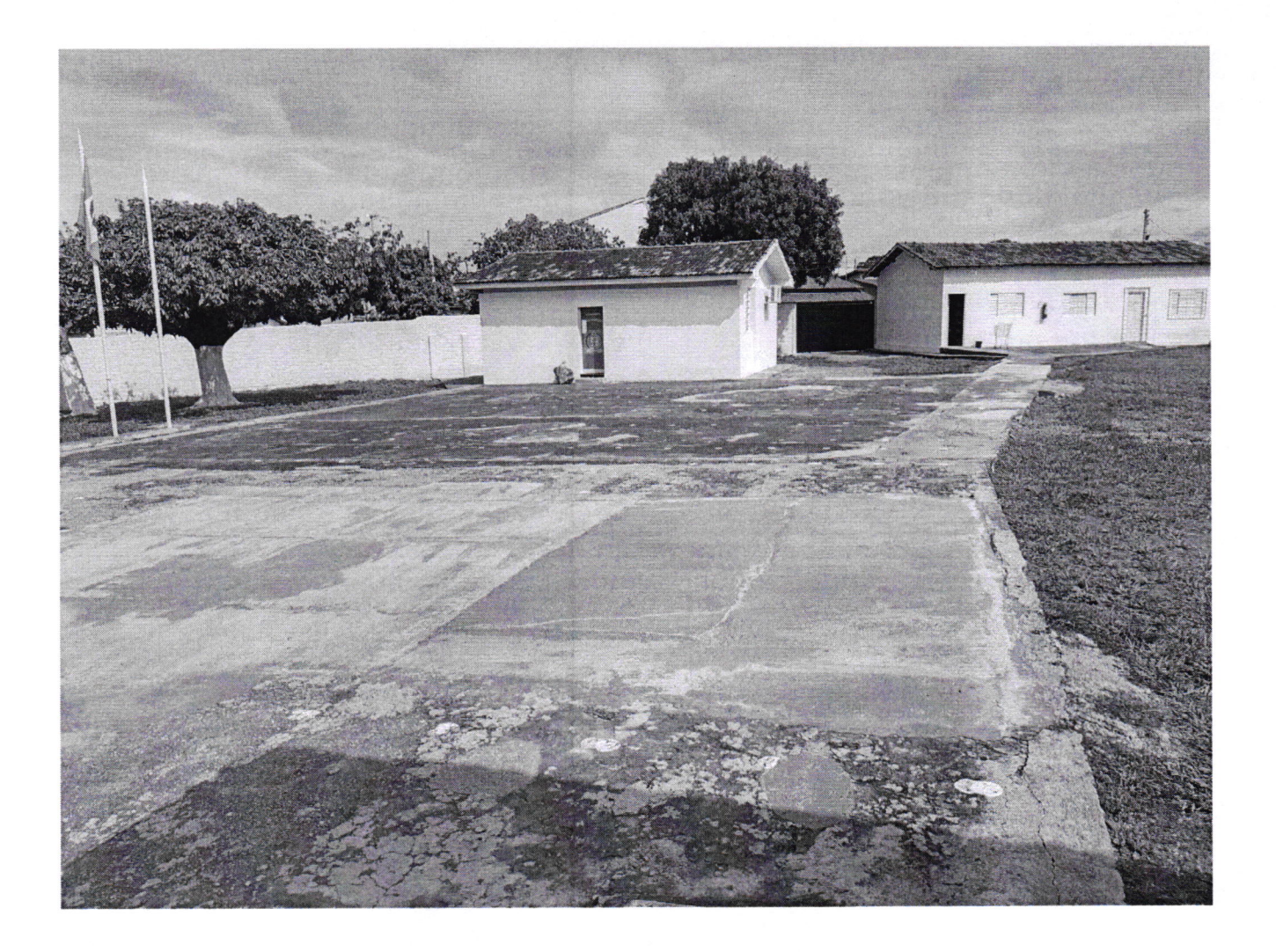

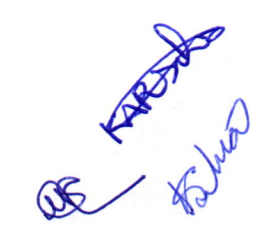

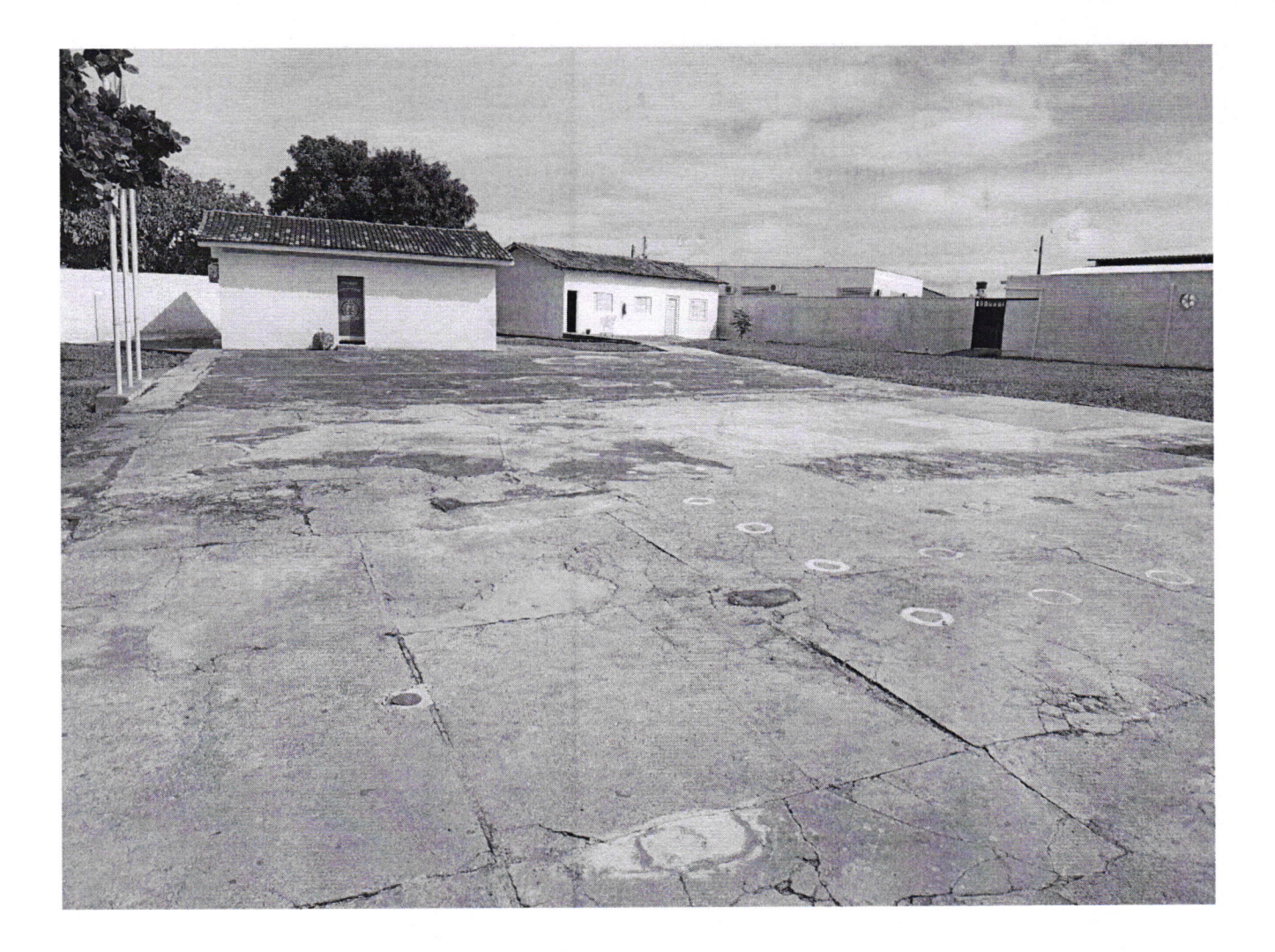

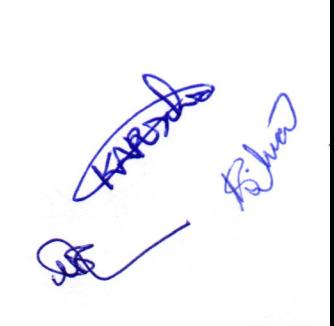

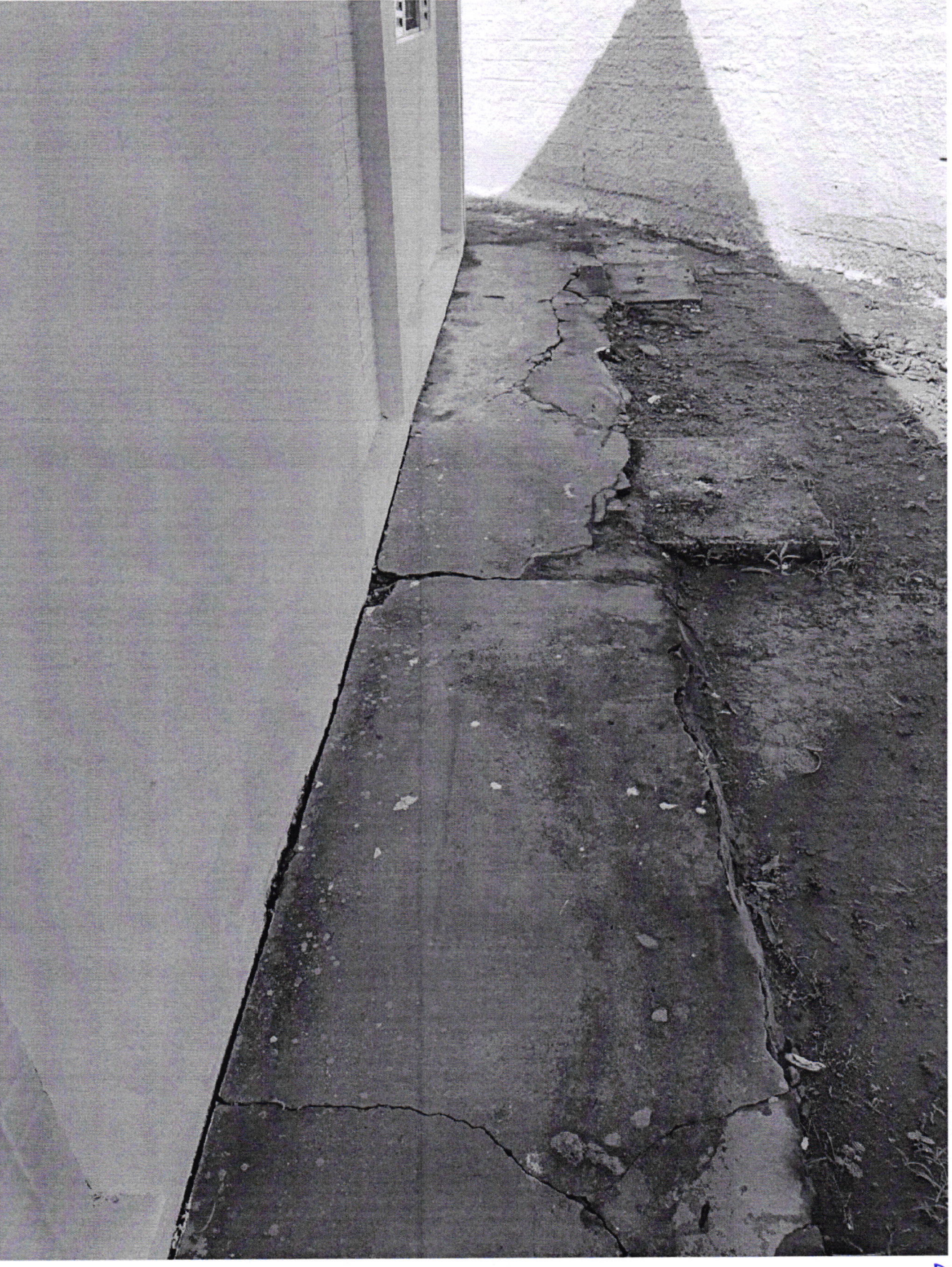

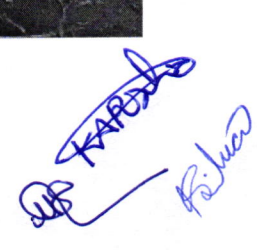

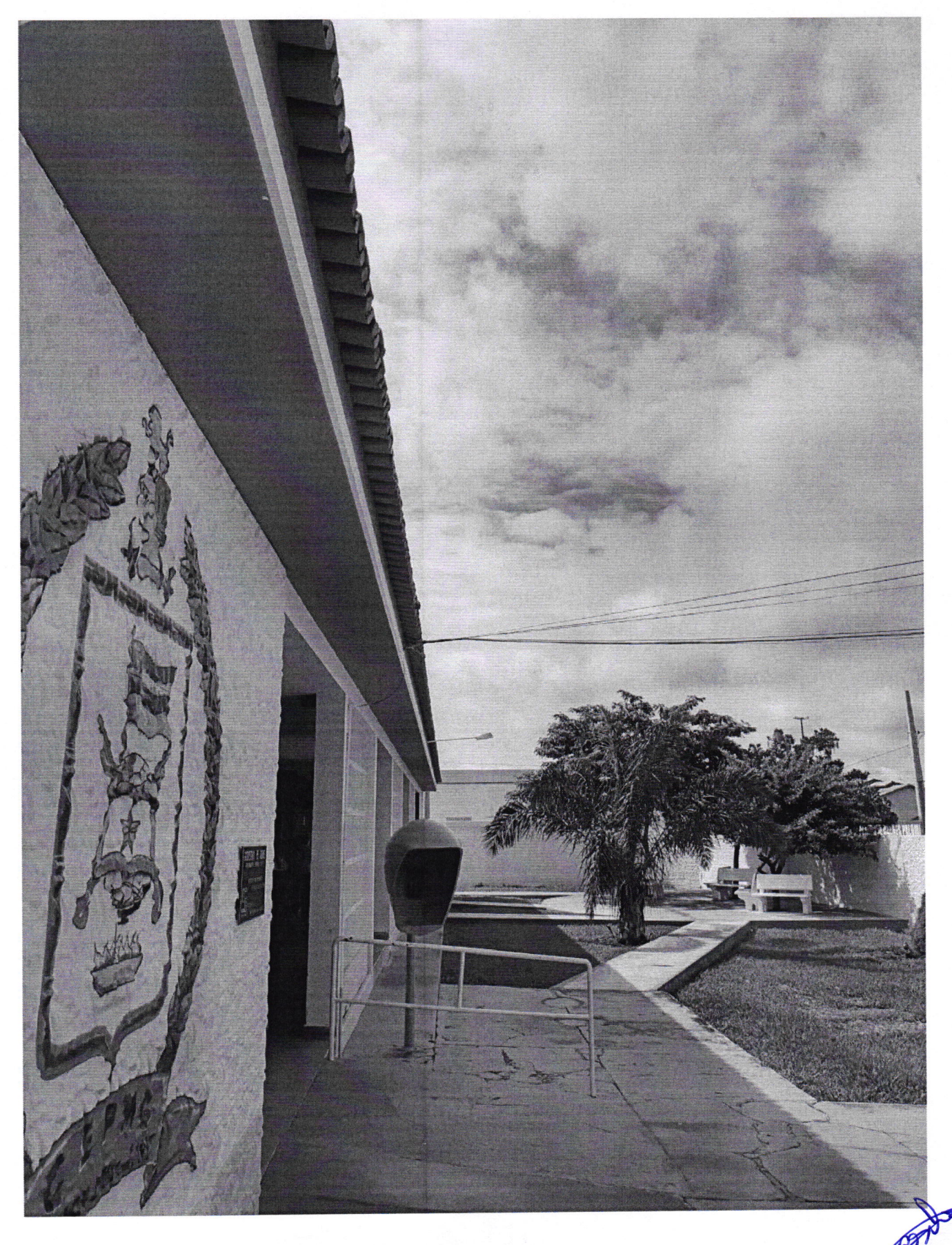

13/02/2020 11:30

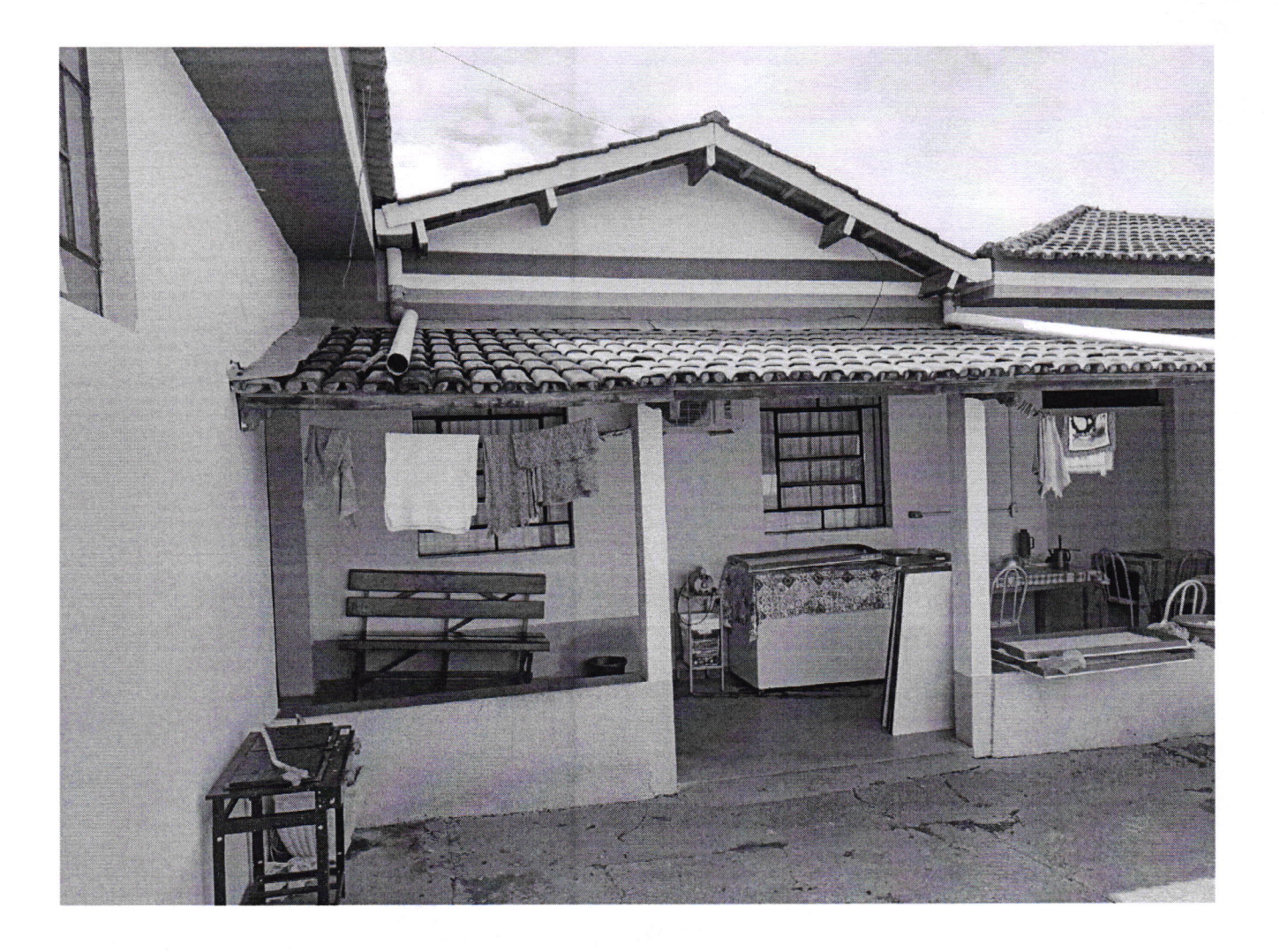

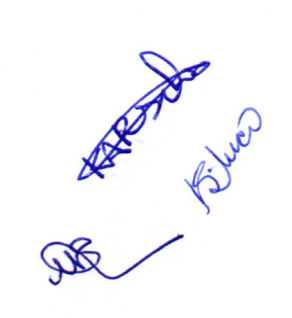

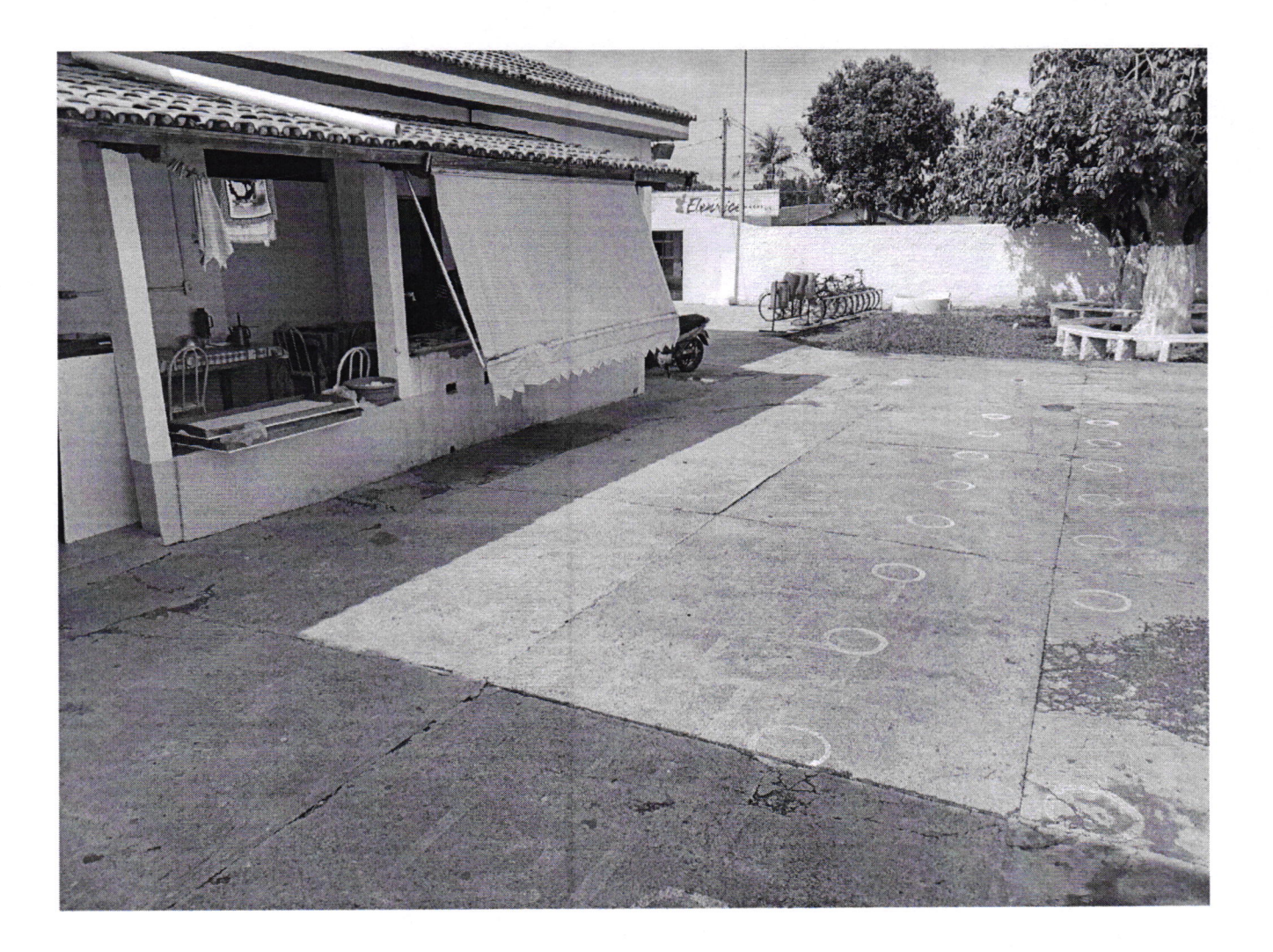

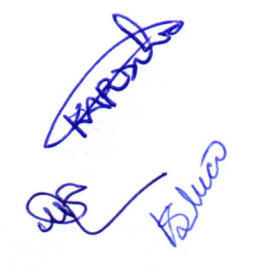

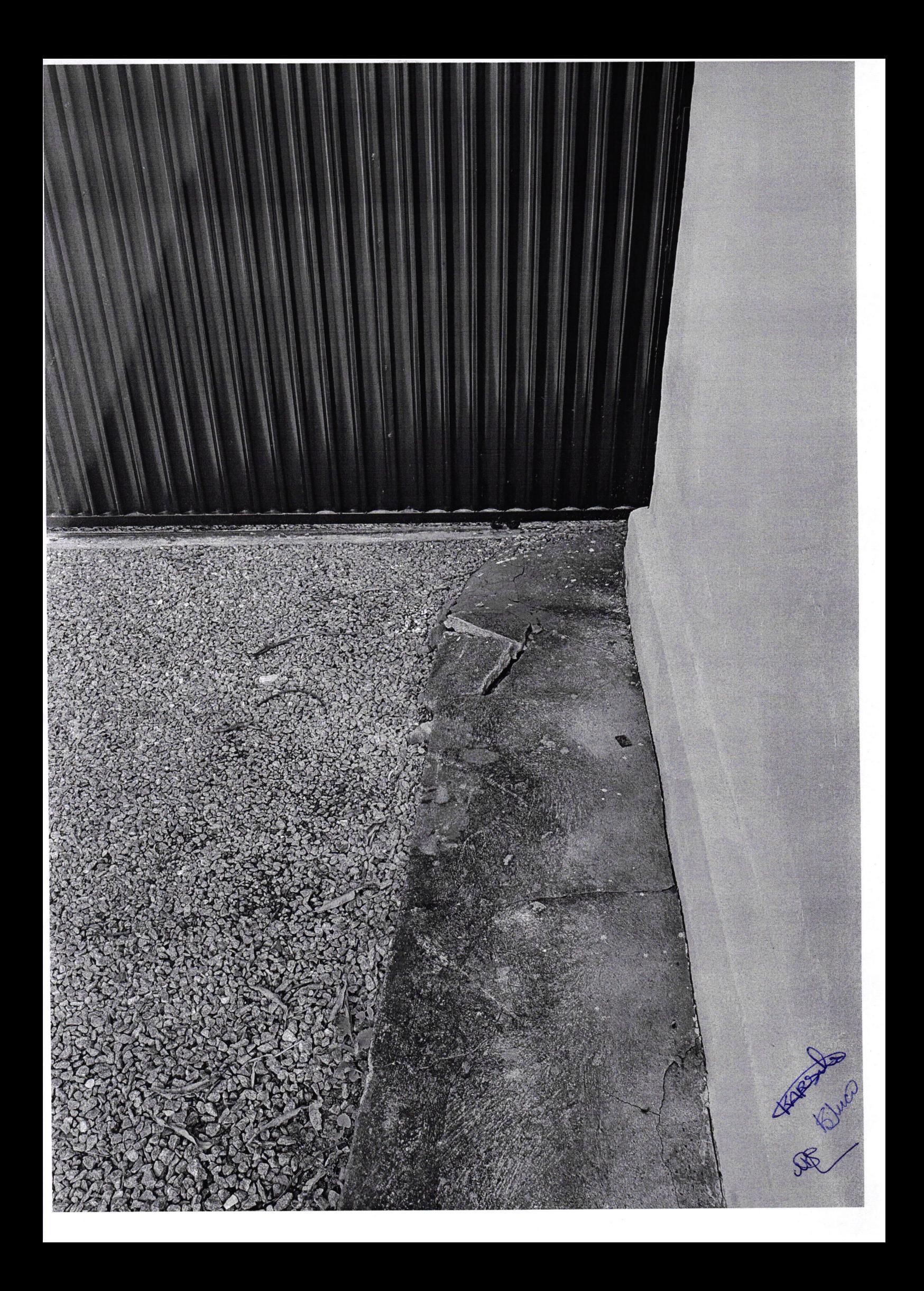

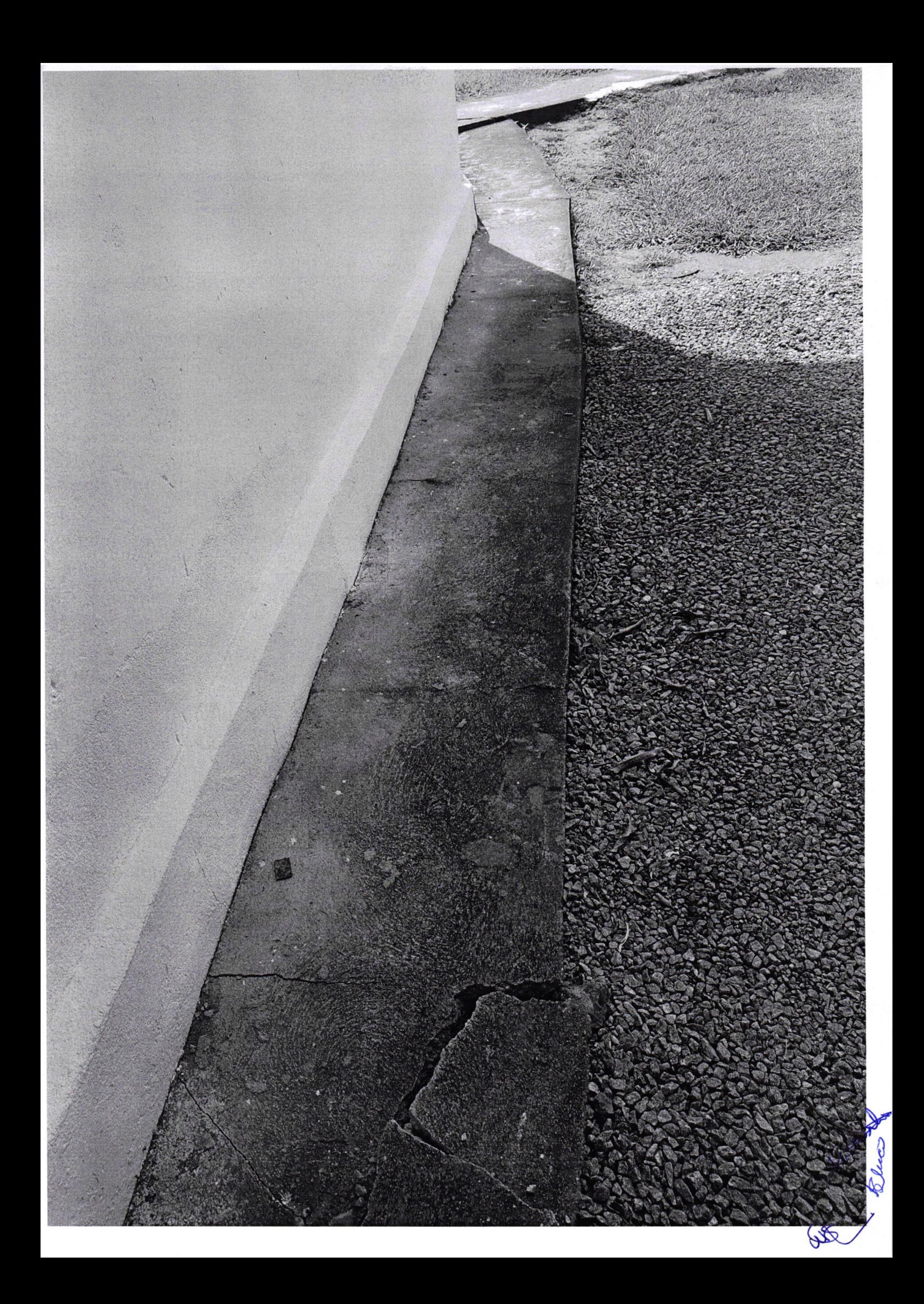

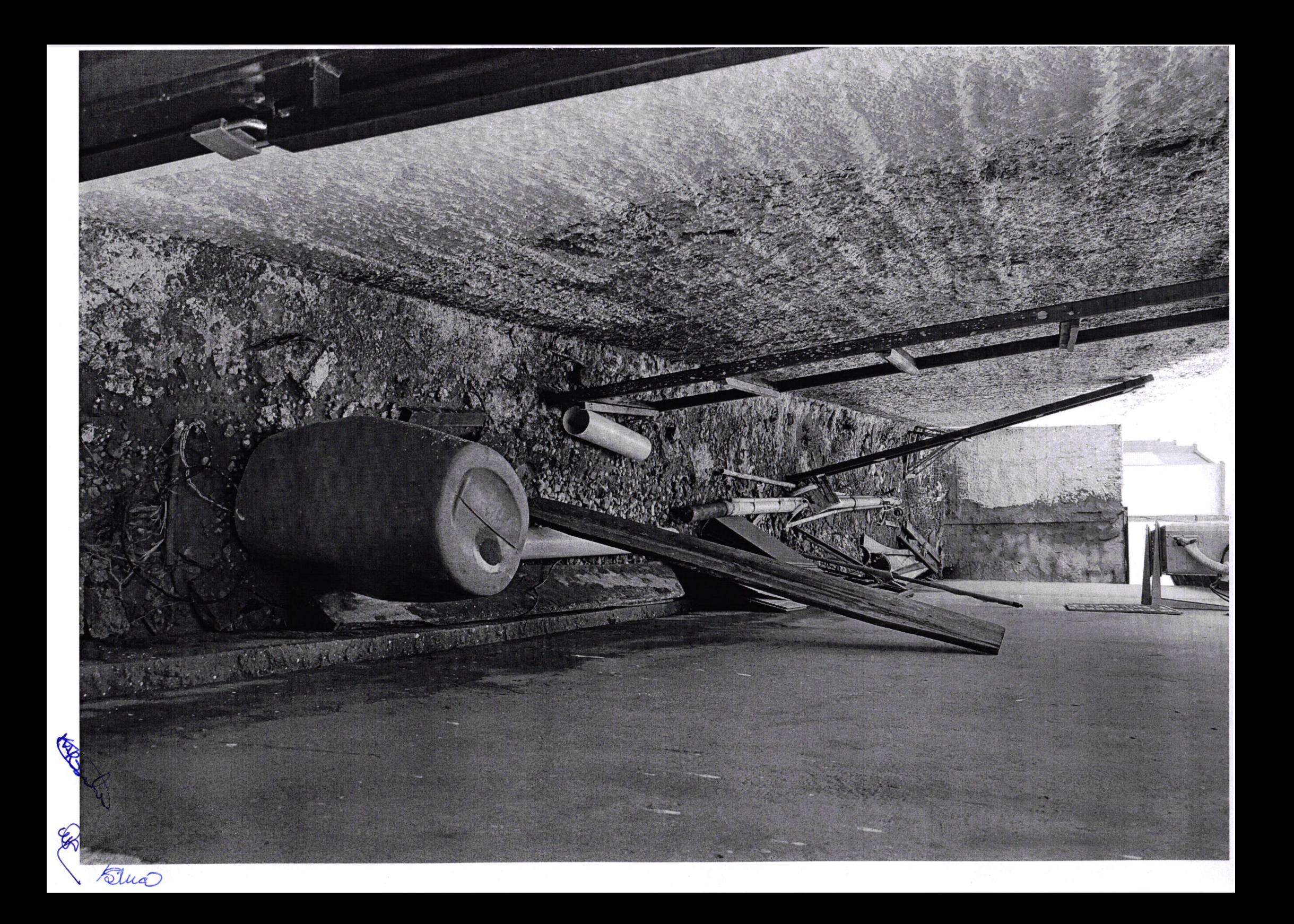

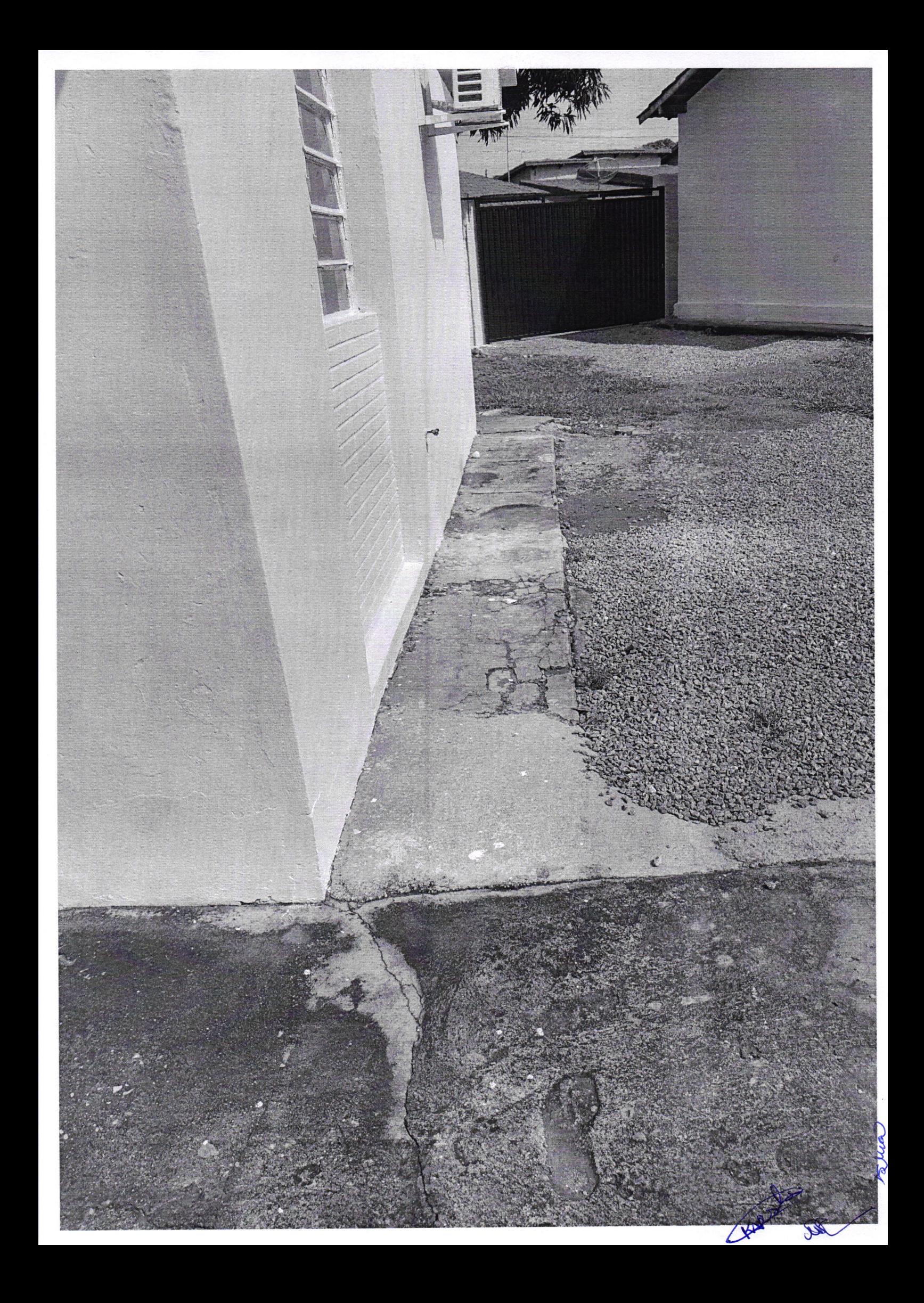

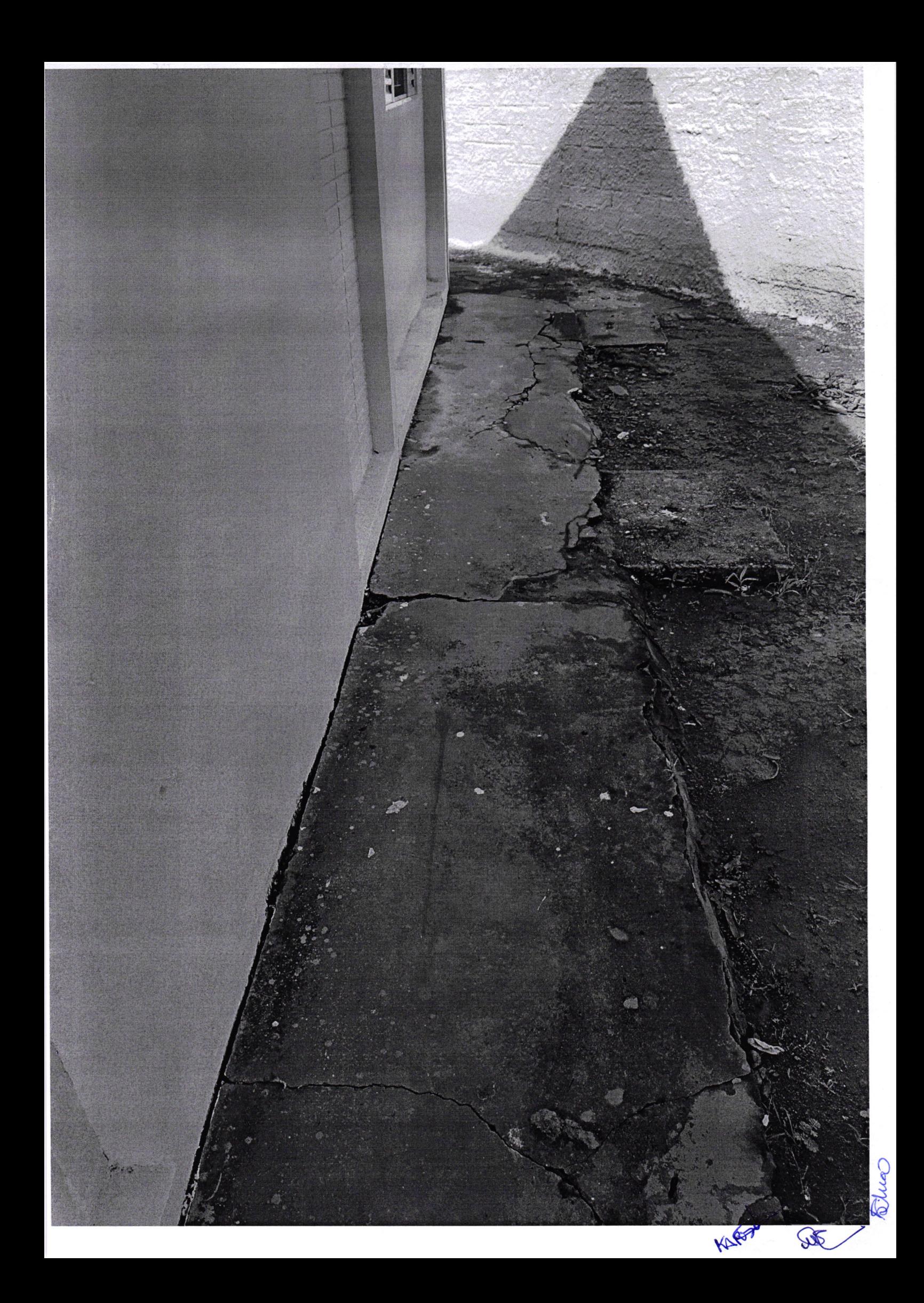

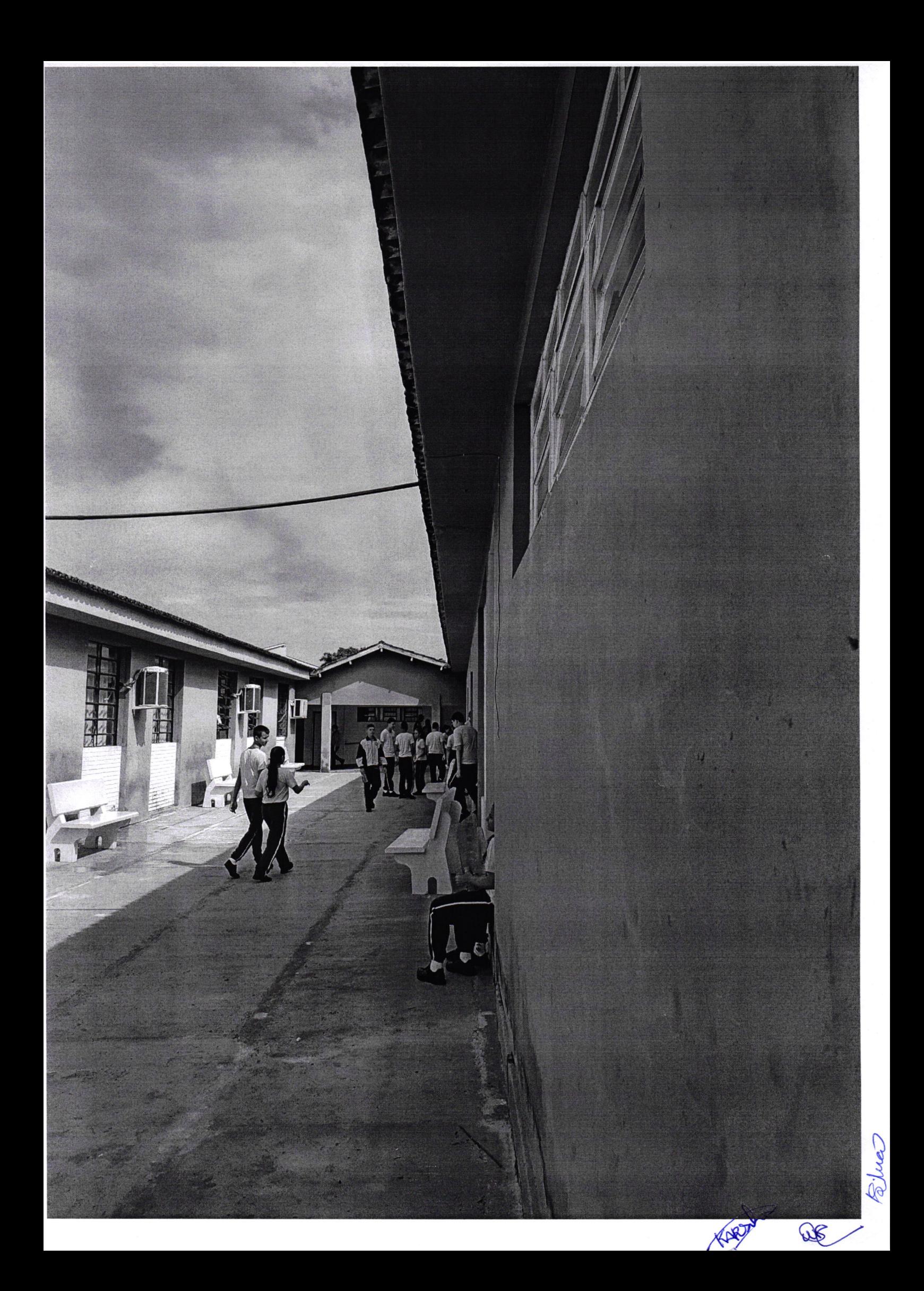

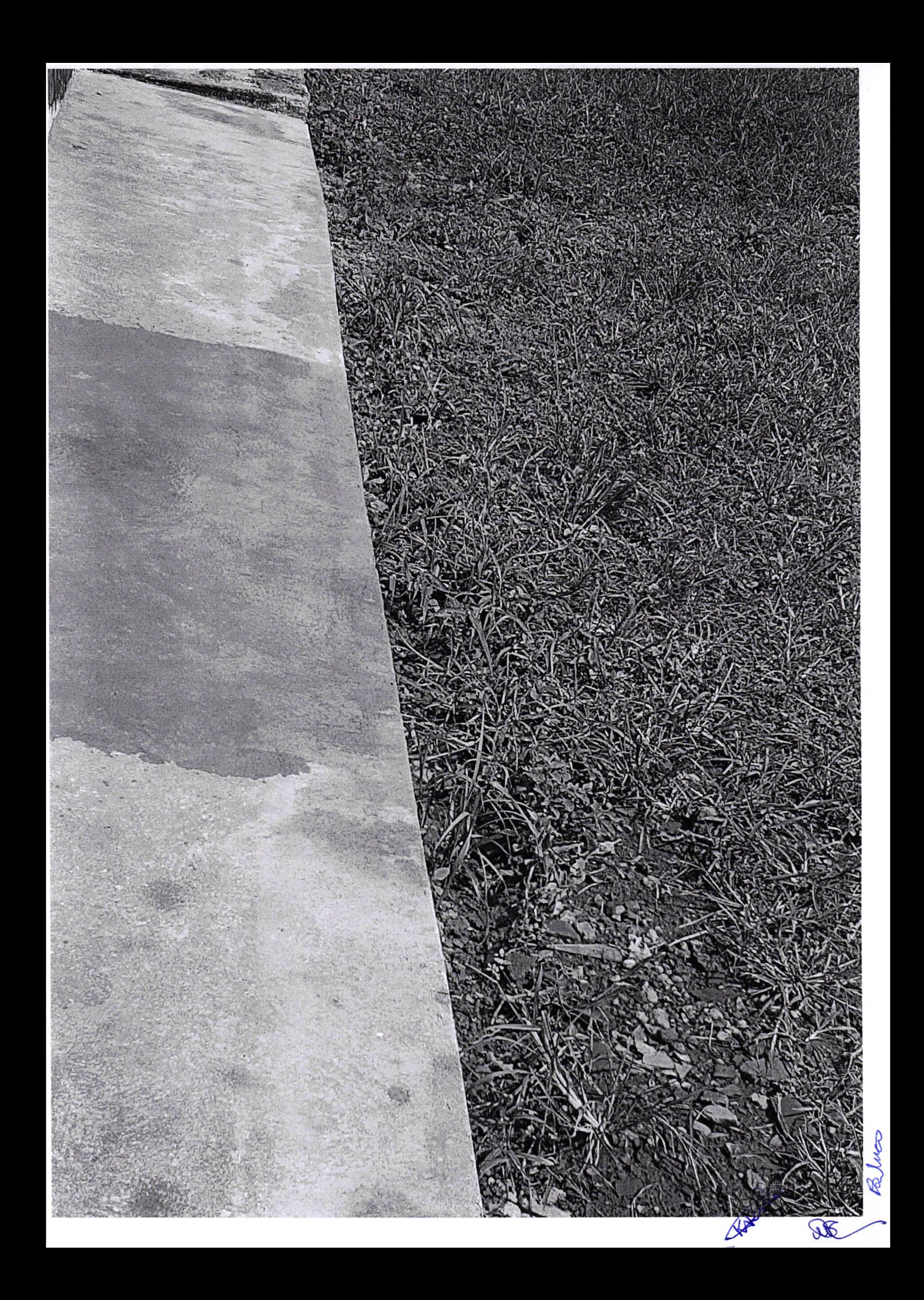

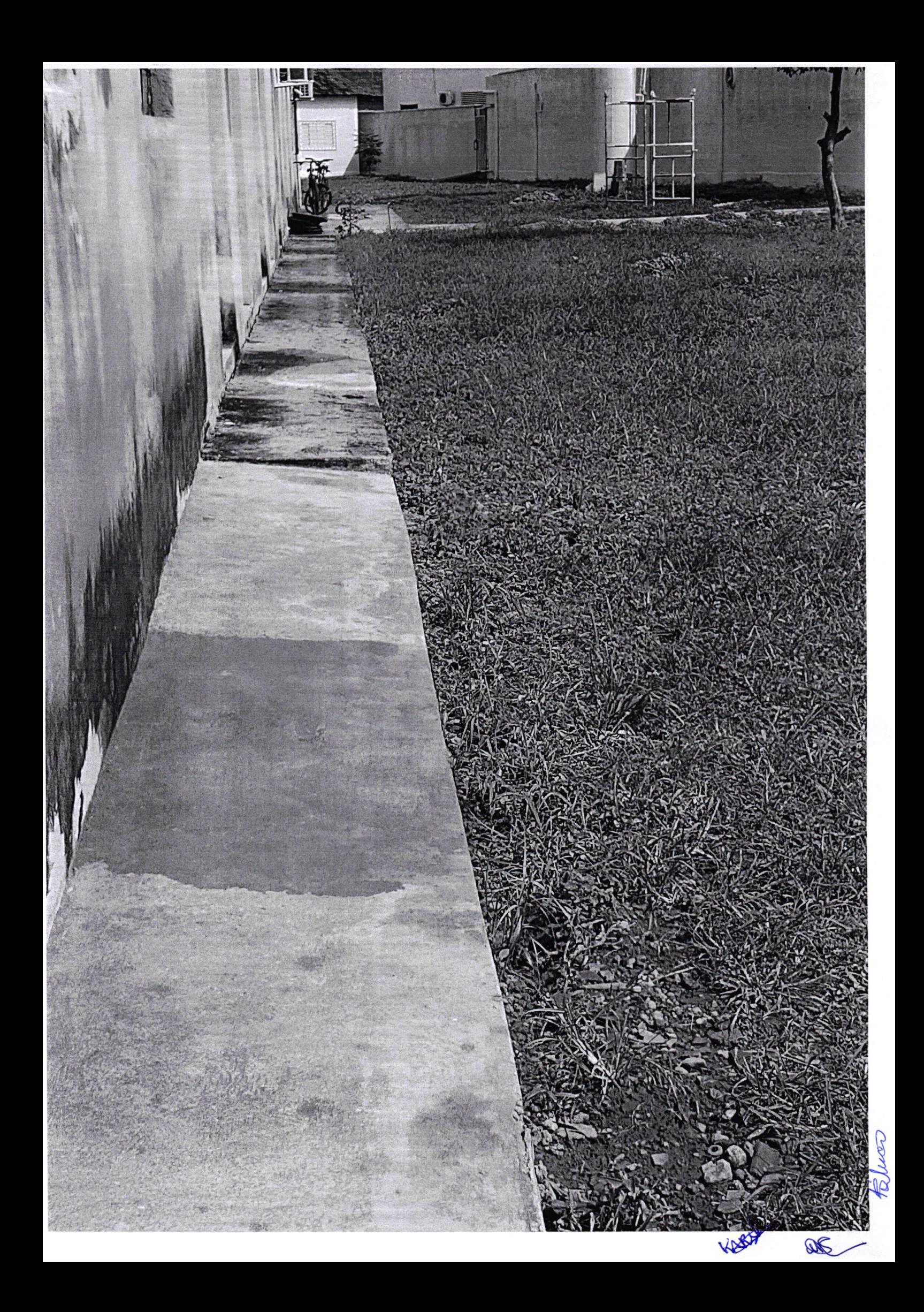

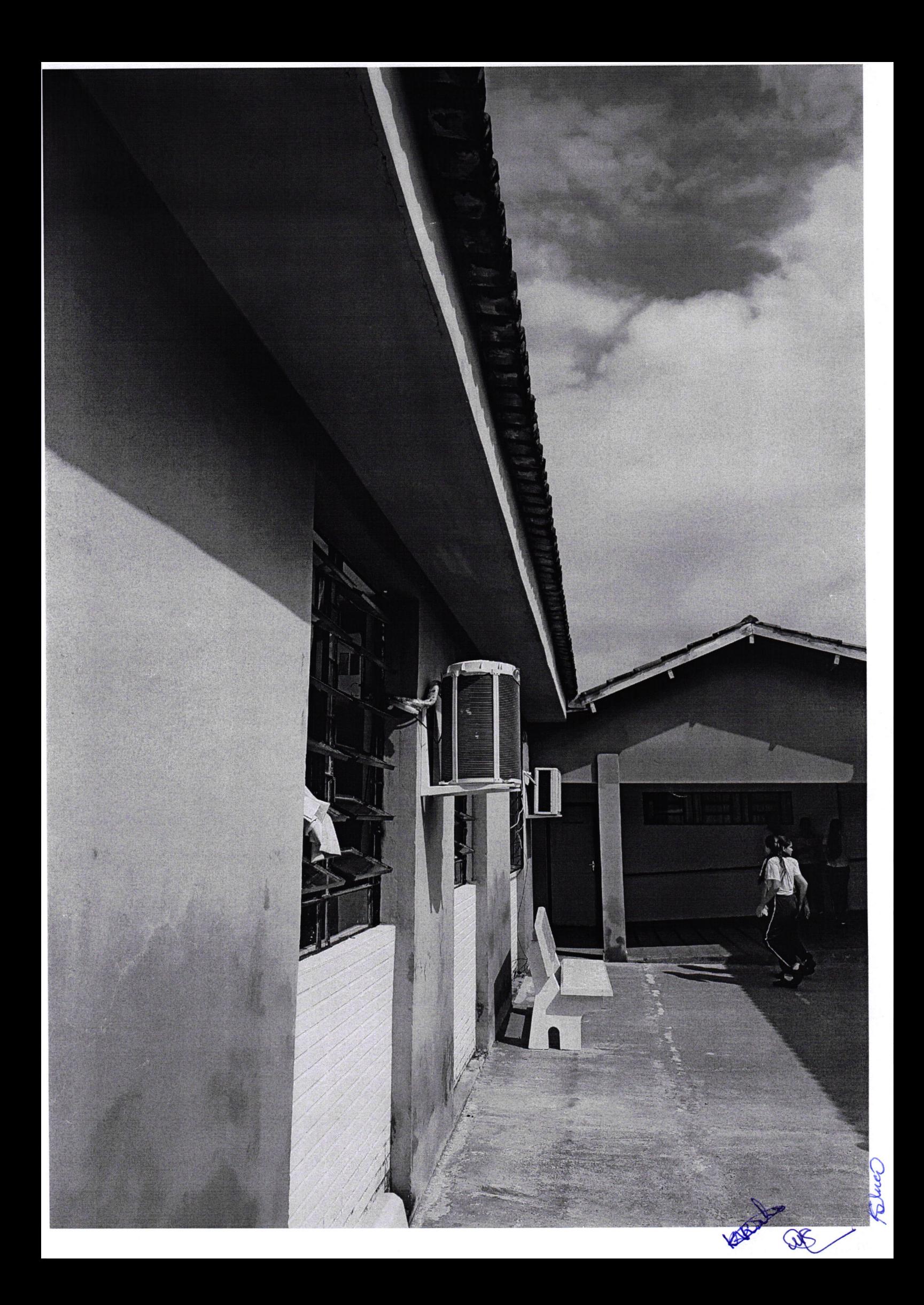

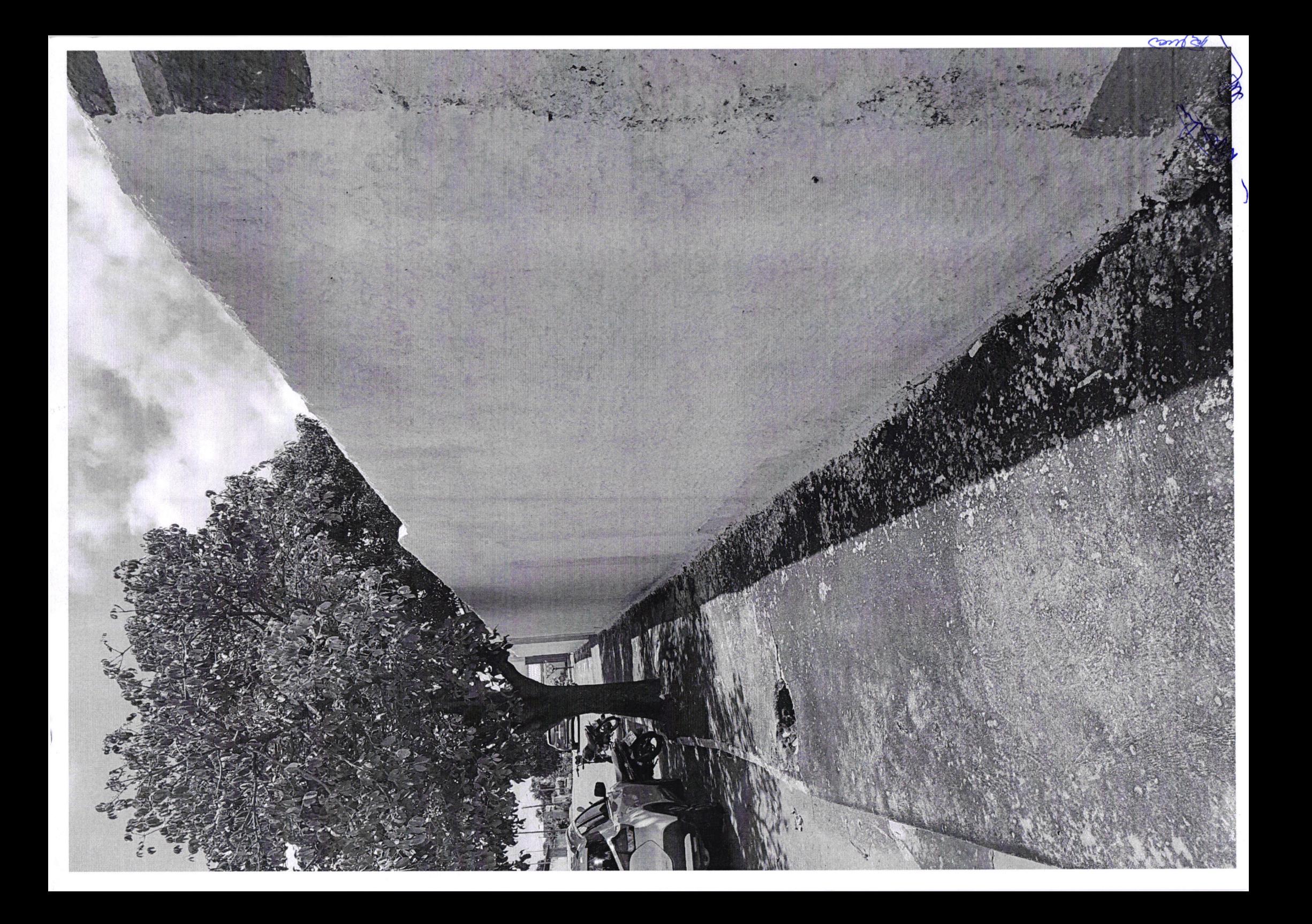

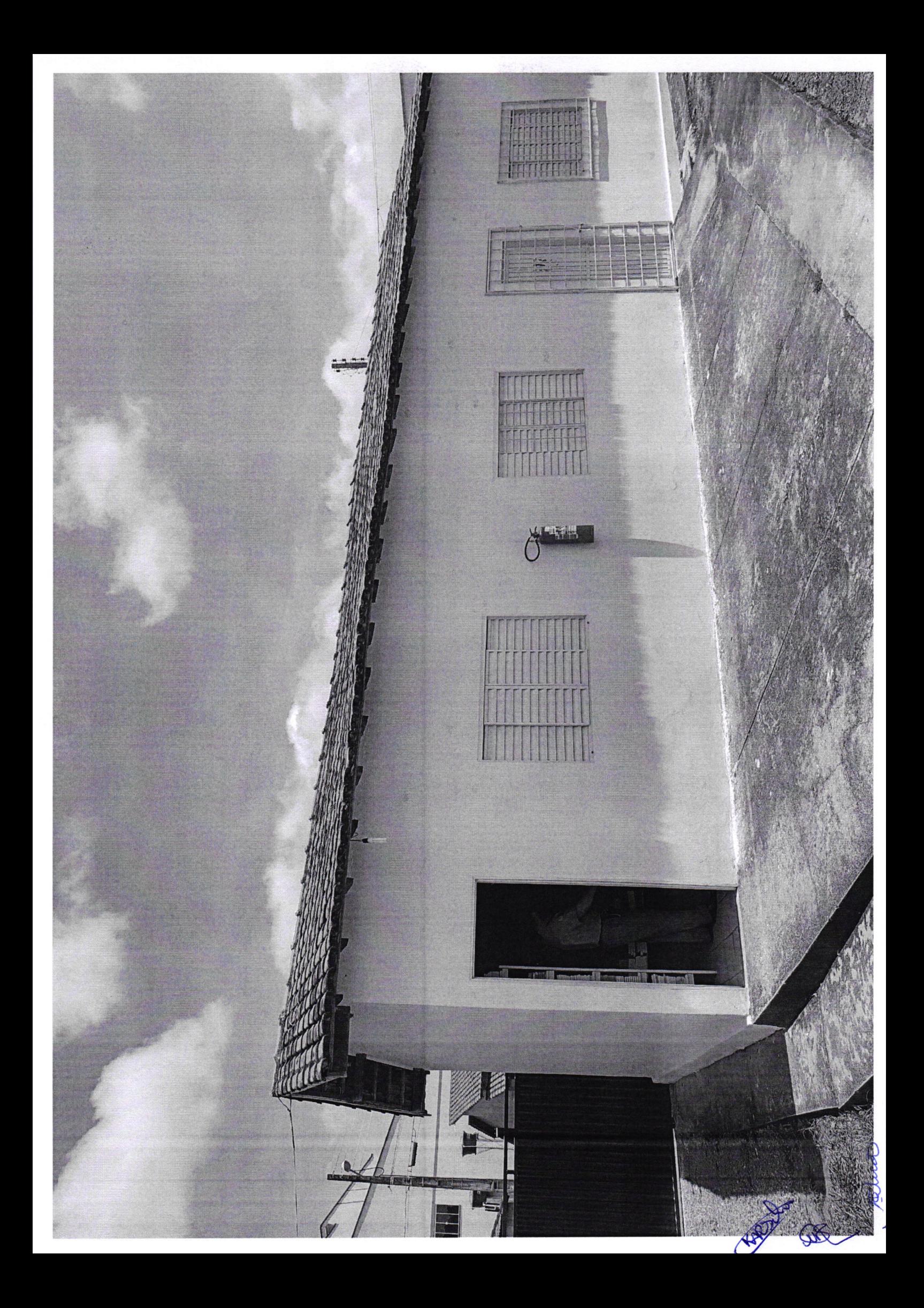

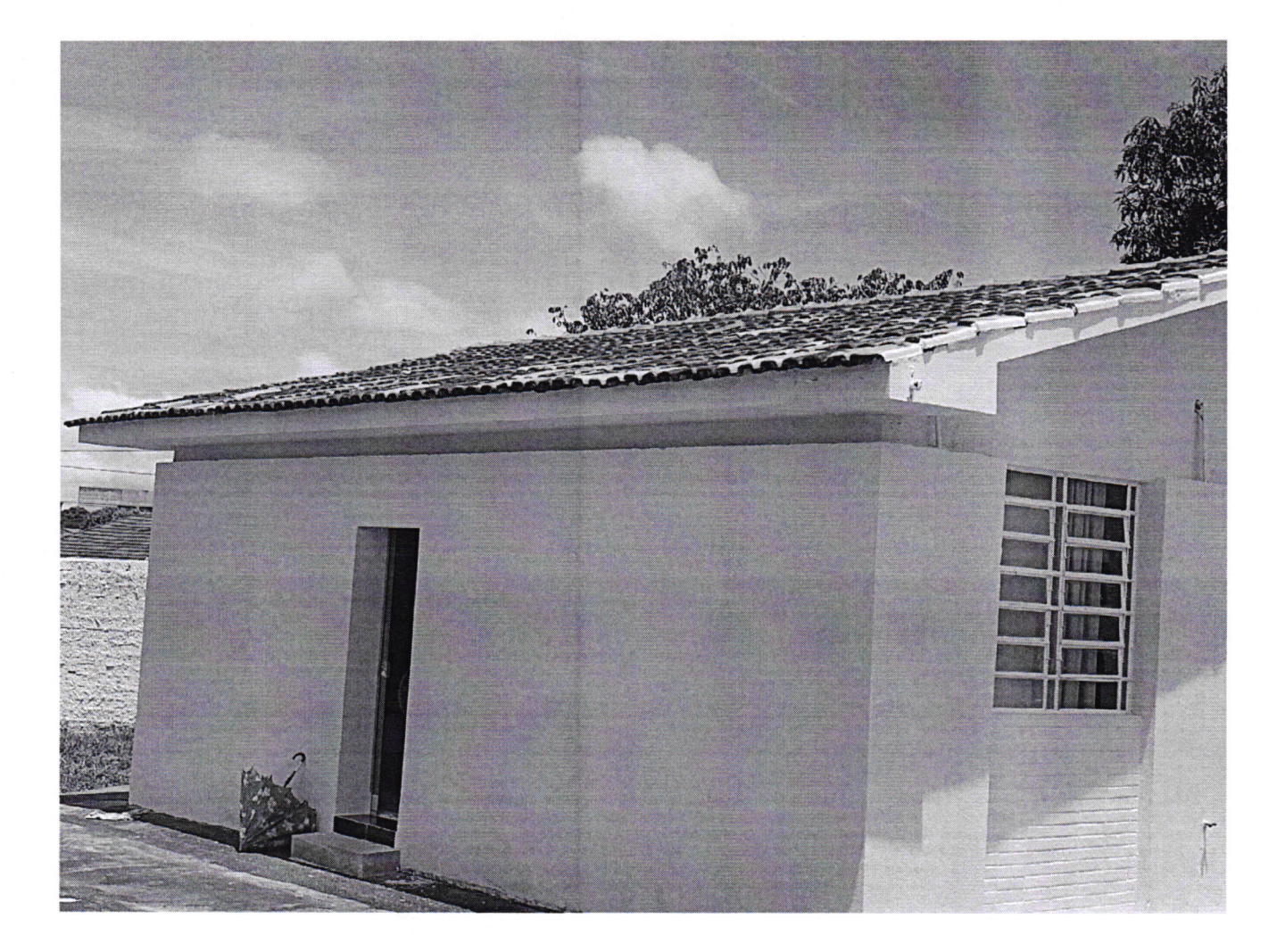

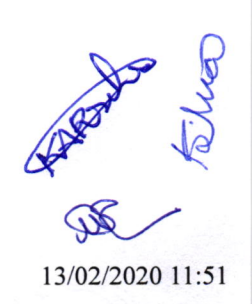

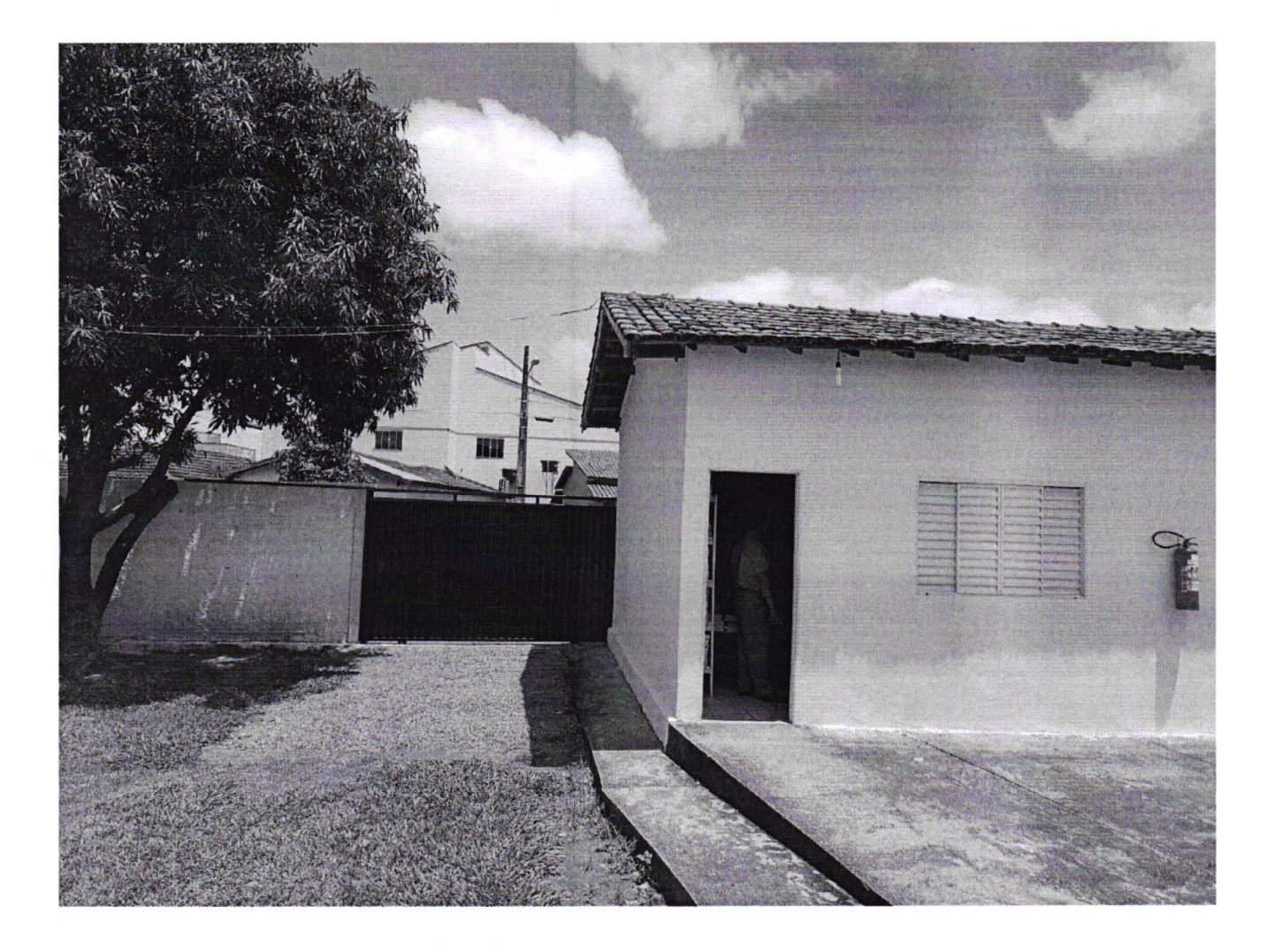

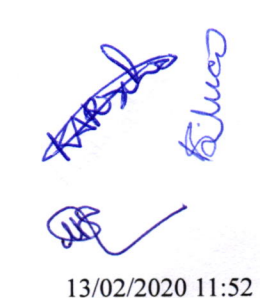

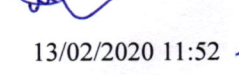

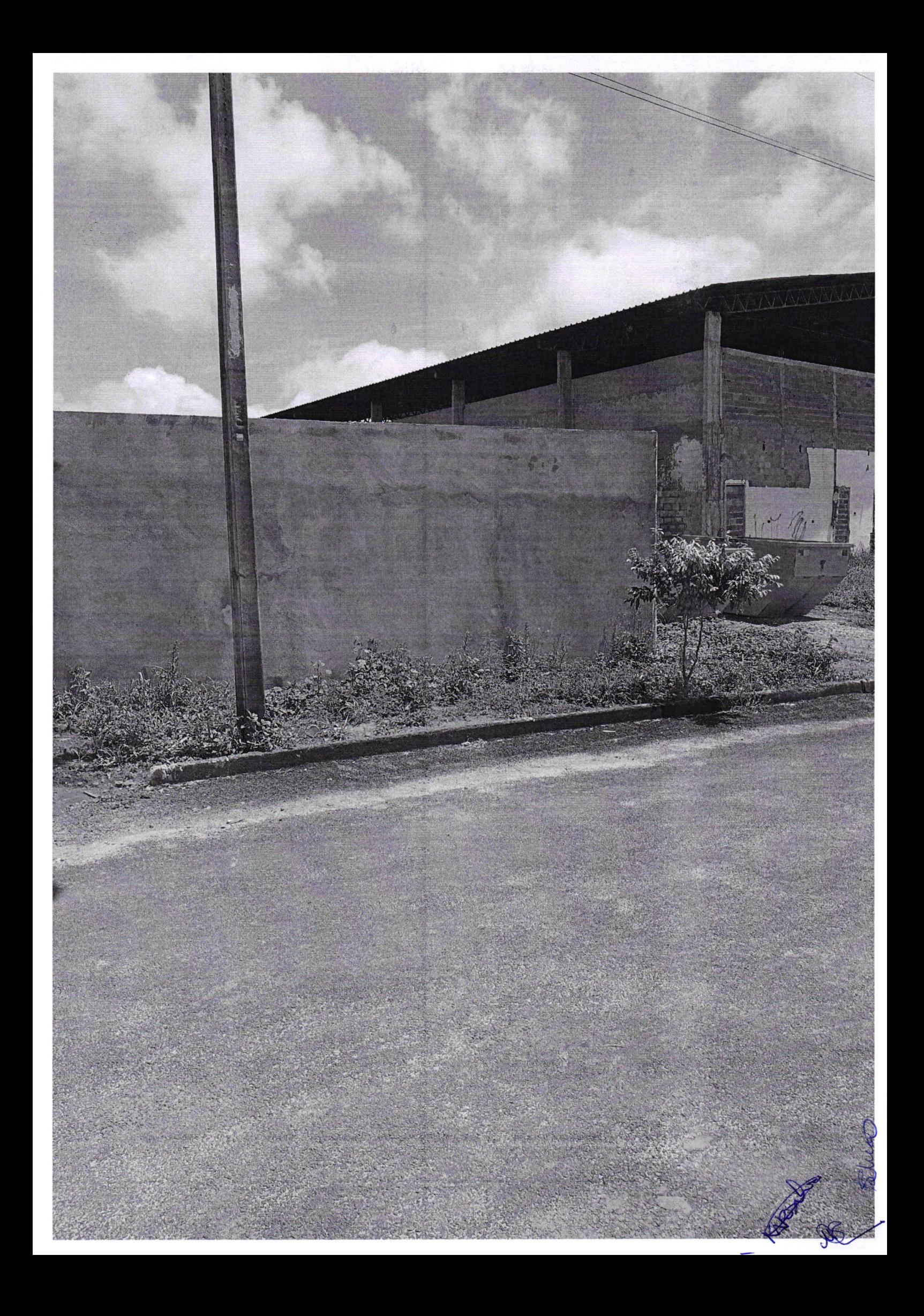

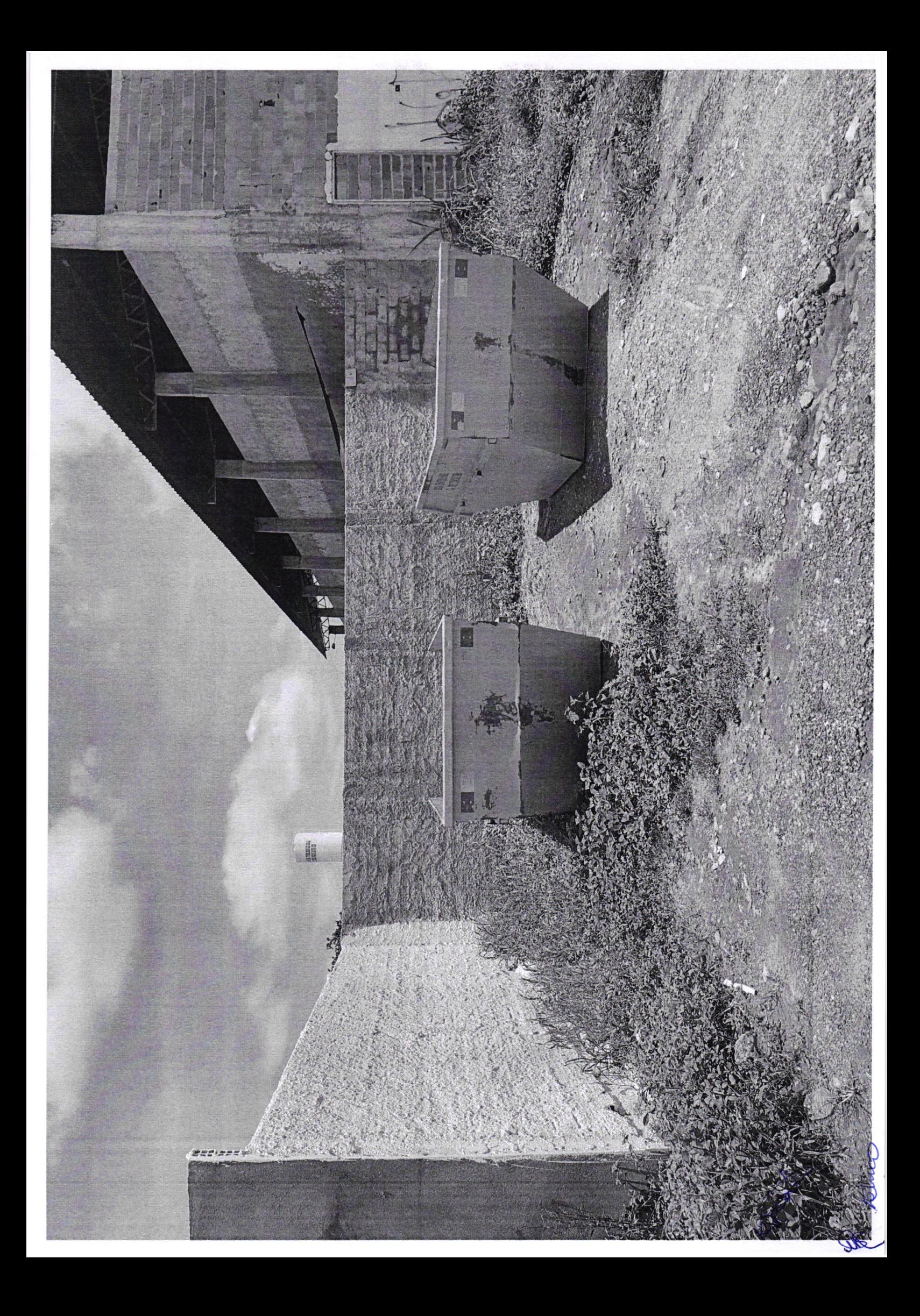

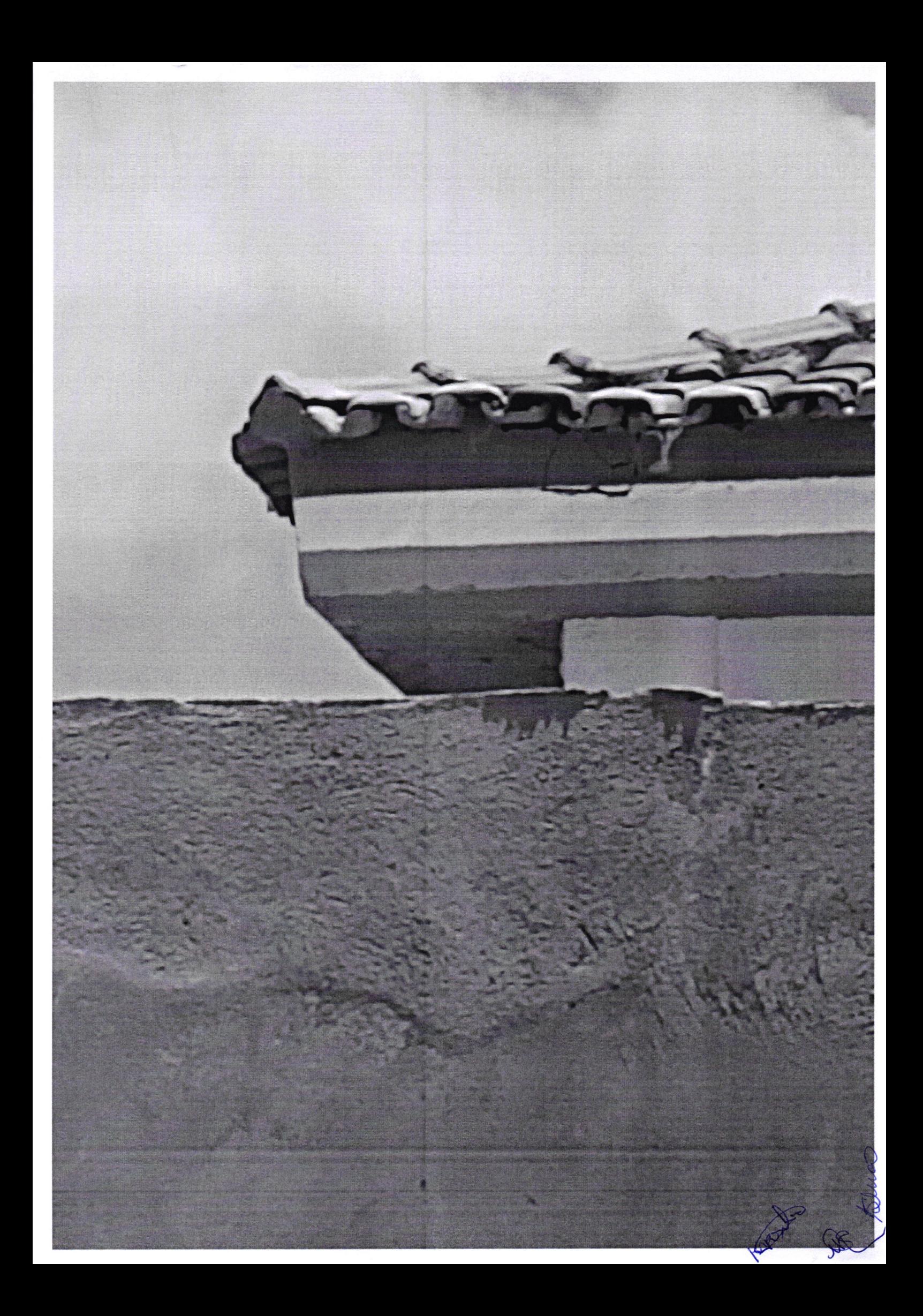

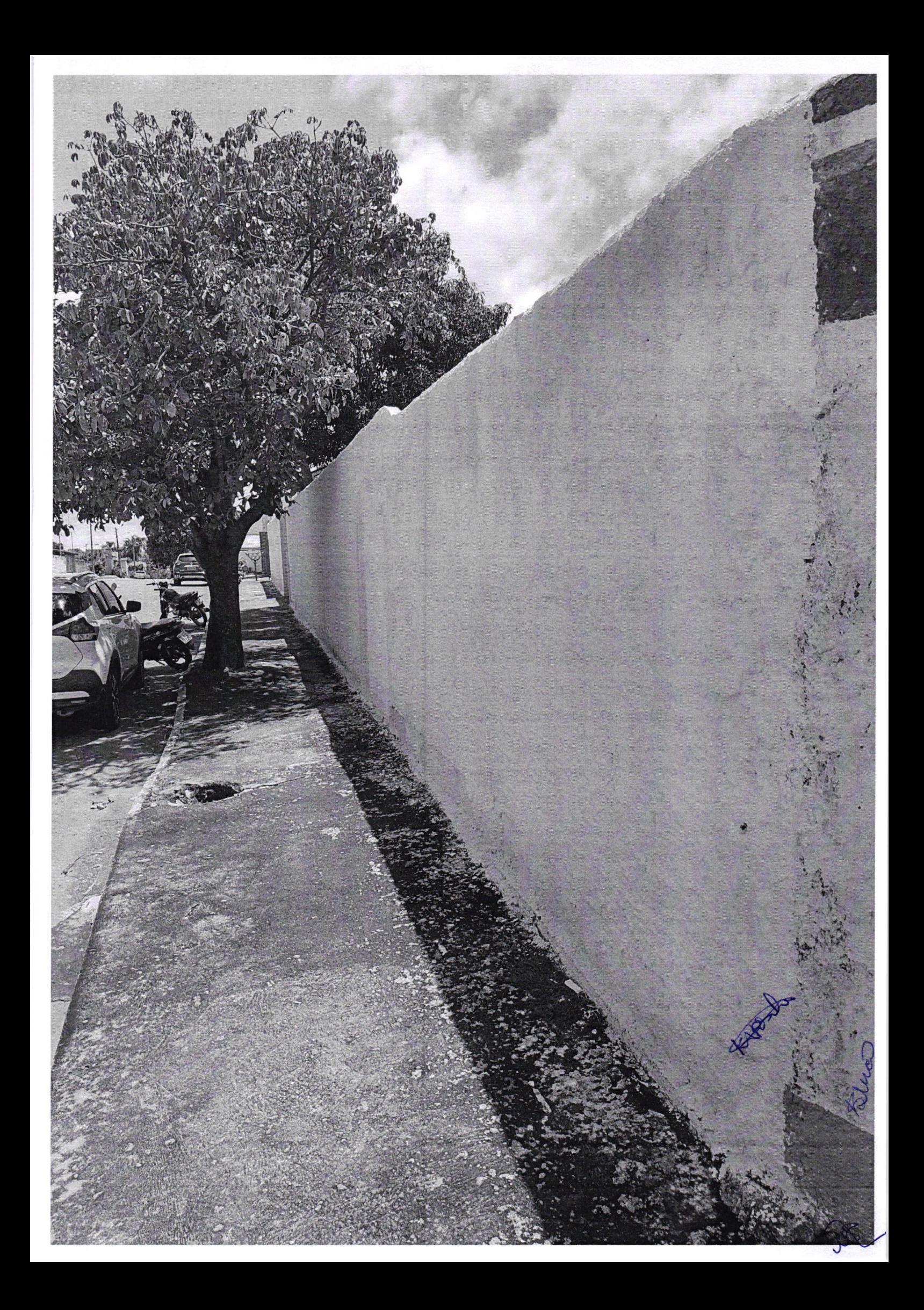

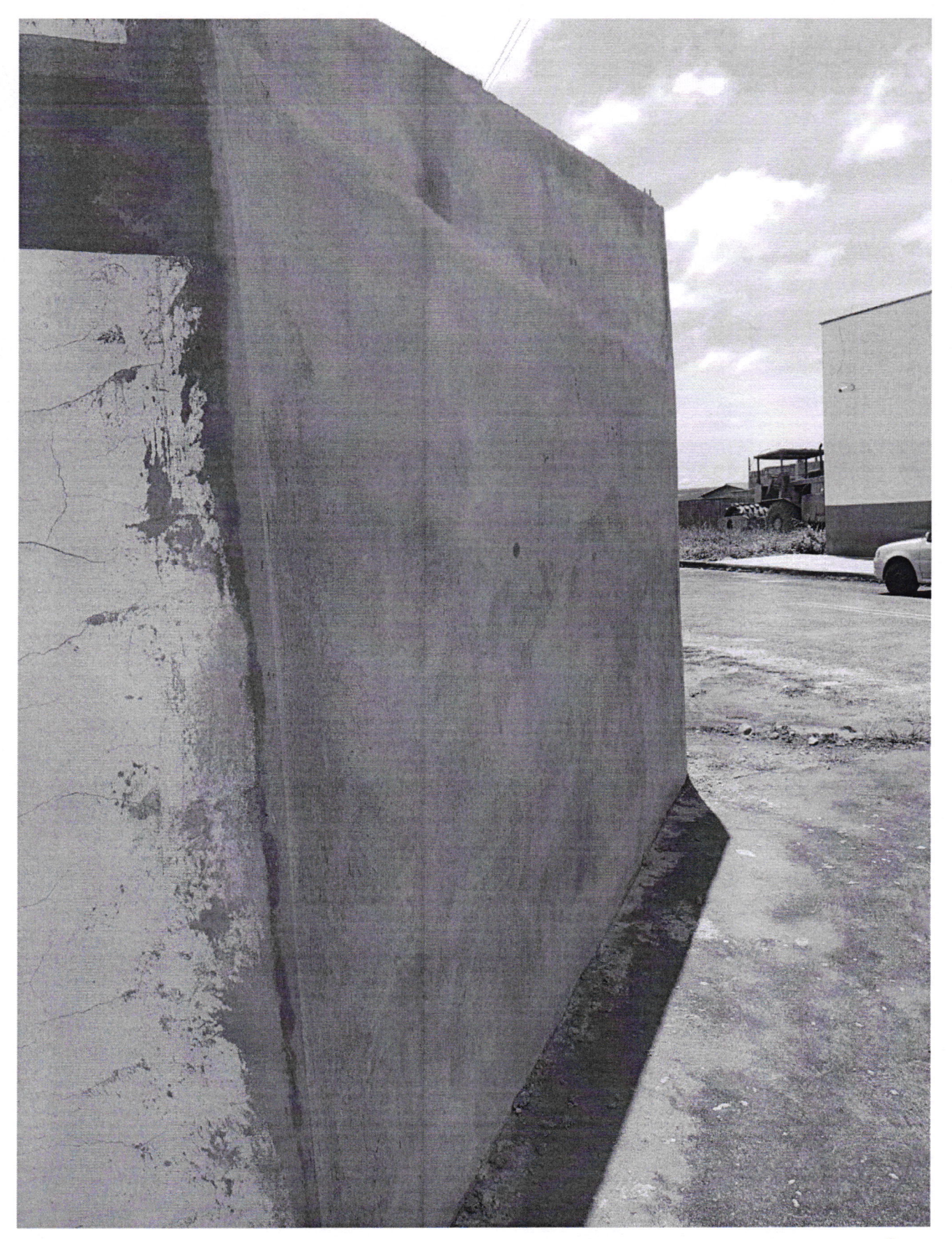

![](_page_31_Picture_2.jpeg)

![](_page_31_Figure_3.jpeg)

![](_page_32_Picture_1.jpeg)

![](_page_32_Picture_2.jpeg)

![](_page_33_Picture_1.jpeg)

![](_page_33_Picture_2.jpeg)

![](_page_34_Picture_0.jpeg)

![](_page_35_Picture_0.jpeg)

![](_page_36_Picture_0.jpeg)

![](_page_37_Picture_1.jpeg)

![](_page_37_Figure_2.jpeg)

![](_page_37_Figure_3.jpeg)

![](_page_38_Picture_1.jpeg)

![](_page_38_Picture_2.jpeg)

18/02/2020 15:19

![](_page_39_Picture_1.jpeg)

![](_page_39_Picture_2.jpeg)

![](_page_40_Picture_0.jpeg)

![](_page_41_Picture_1.jpeg)

![](_page_41_Picture_2.jpeg)

![](_page_42_Picture_1.jpeg)

![](_page_42_Picture_2.jpeg)

![](_page_43_Picture_1.jpeg)

KARLANDS (2) Isk

18/02/2020 15:23